# GNSS Simulator in the R&S®SMBV100A Vector Signal Generator **Specifications**

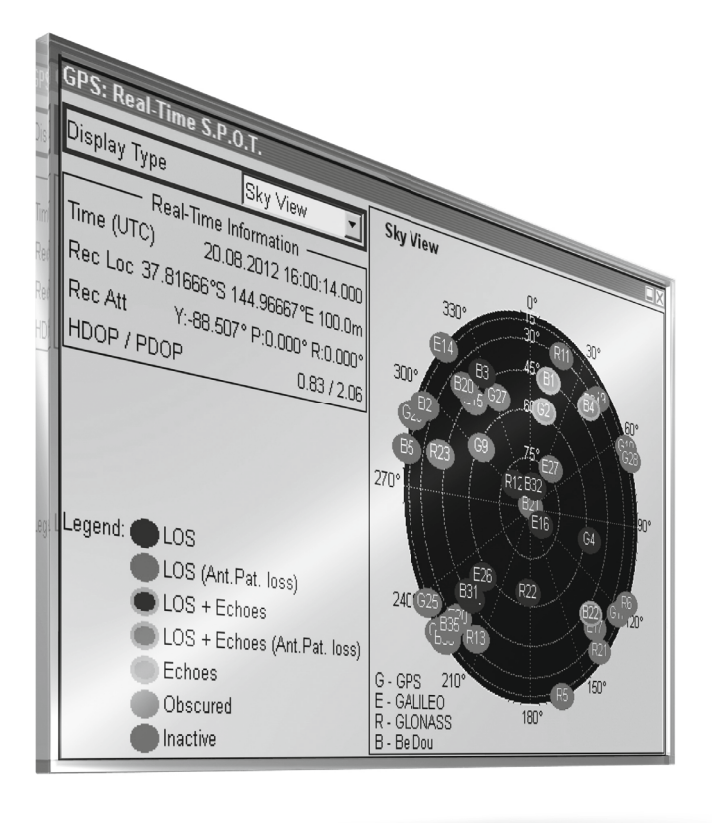

**HDE&SCHWARZ** 

Data Sheet | 05.00 Data Sheet | 05.00

Test & Measurement

est& Measurement

### **CONTENTS**

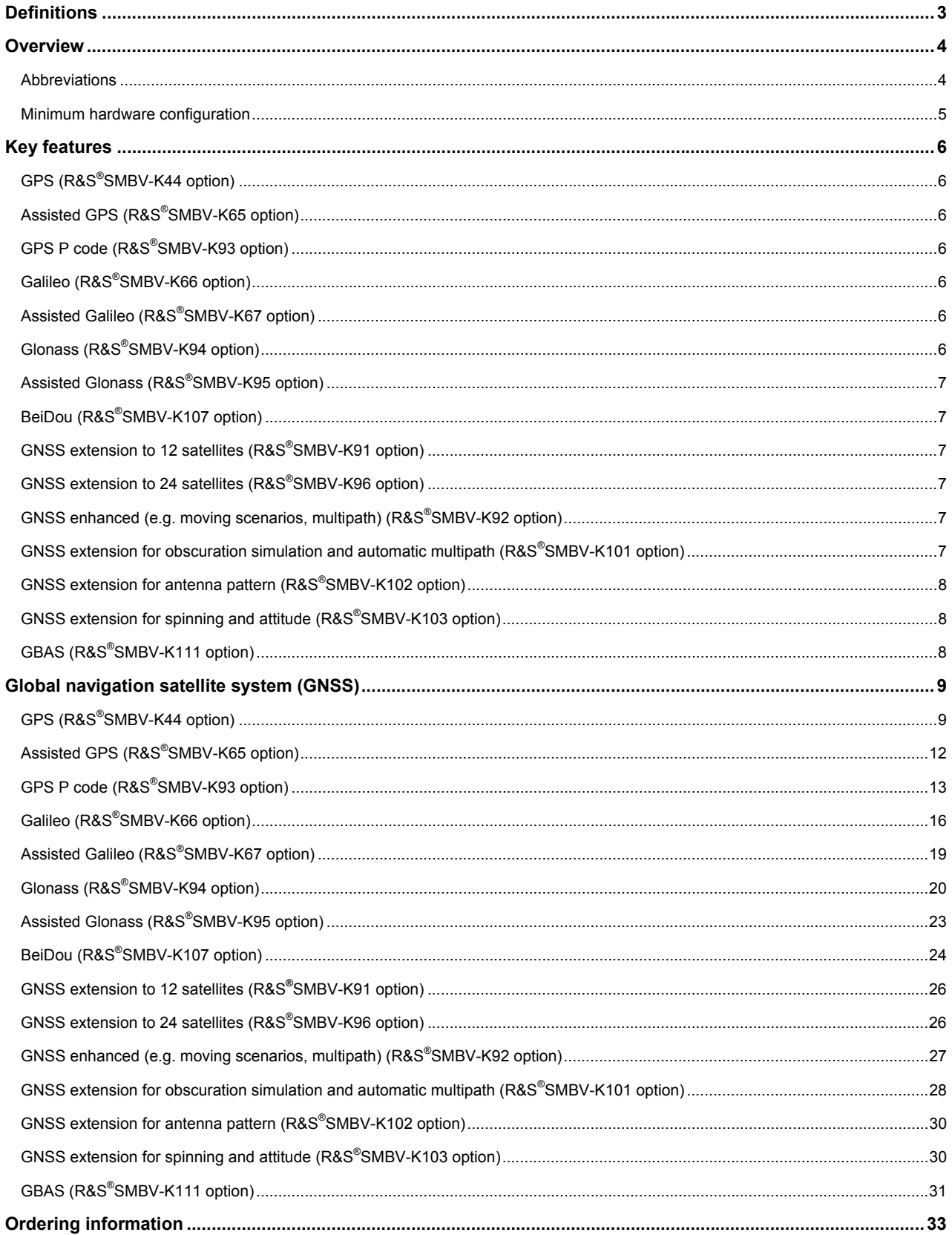

## **Definitions**

#### **General**

Product data applies under the following conditions:

- Three hours storage at ambient temperature followed by 30 minutes warm-up operation
- Specified environmental conditions met
- Recommended calibration interval adhered to
- All internal automatic adjustments performed, if applicable

#### **Specifications with limits**

Represent warranted product performance by means of a range of values for the specified parameter. These specifications are marked with limiting symbols such as <, ≤, >, ≥, ±, or descriptions such as maximum, limit of, minimum. Compliance is ensured by testing or is derived from the design. Test limits are narrowed by guard bands to take into account measurement uncertainties, drift and aging, if applicable.

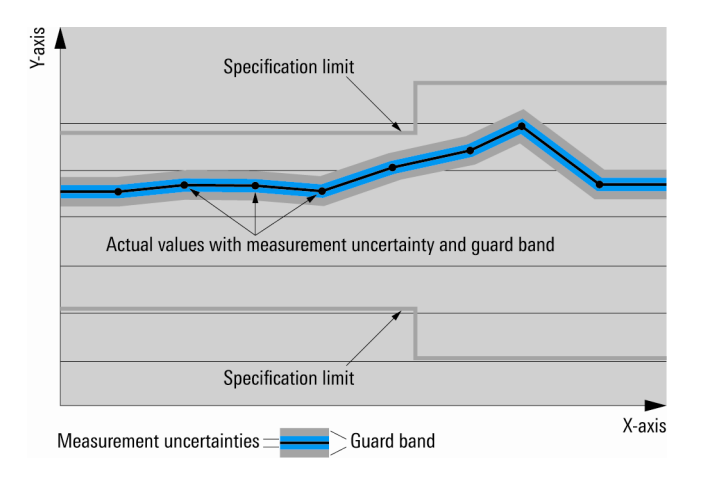

#### **Specifications without limits**

Represent warranted product performance for the specified parameter. These specifications are not specially marked and represent values with no or negligible deviations from the given value (e.g. dimensions or resolution of a setting parameter). Compliance is ensured by design.

#### **Typical data (typ.)**

Characterizes product performance by means of representative information for the given parameter. When marked with <, > or as a range, it represents the performance met by approximately 80 % of the instruments at production time. Otherwise, it represents the mean value.

#### **Nominal values (nom.)**

Characterize product performance by means of a representative value for the given parameter (e.g. nominal impedance). In contrast to typical data, a statistical evaluation does not take place and the parameter is not tested during production.

#### **Measured values (meas.)**

Characterize expected product performance by means of measurement results gained from individual samples.

#### **Uncertainties**

Represent limits of measurement uncertainty for a given measurand. Uncertainty is defined with a coverage factor of 2 and has been calculated in line with the rules of the Guide to the Expression of Uncertainty in Measurement (GUM), taking into account environmental conditions, aging, wear and tear.

Device settings and GUI parameters are indicated as follows: "parameter: value".

Typical data as well as nominal and measured values are not warranted by Rohde & Schwarz.

### **Overview**

With the GNSS simulator solution for the R&S<sup>®</sup>SMBV100A, dynamic scenarios with up to 24 GPS, Galileo, Glonass and BeiDou satellite signals can be generated in realtime including moving scenarios, multipath, dynamic power control and atmospheric modeling. Assisted GPS, Galileo and Glonass test scenarios are additionally made available along with interfaces to generate user-defined GNSS assistance data. The GNSS simulator for the R&S®SMBV100A can also be used to easily simulate real-life user environments such as an urban canyon, rural area, tunnel and highway. The effects of antenna pattern and vehicle body mask can be simulated in realtime with dynamic variation of the vehicle's attitude.

Above and beyond GNSS signal generation, the R&S®SMBV100A is a flexible vector signal generator with excellent RF performance. It offers options for generating standard-compliant signals for all important digital communications standards (GSM, WCDMA, HSPA+, LTE, WiMAX<sup>™</sup>, WLAN, etc.) and radio standards (DAB, Sirius | XM Satellite Radio, HD Radio<sup>™</sup>, FM stereo).

This versatility allows mobile phone or car infotainment system manufacturers that integrate GNSS modules into their products to test the GNSS functionality and the normal functionality of their products with only one instrument.

This document contains the functional specifications of the GNSS-related software options for the R&S®SMBV100A:

- R&S<sup>®</sup>SMBV-K44 GPS
- R&S®SMBV-K65 assisted GPS
- R&S® SMBV-K93 GPS P code
- R&S®SMBV-K66 Galileo
- R&S®SMBV-K67 assisted Galileo
- R&S®SMBV-K94 Glonass
- R&S®SMBV-K95 assisted Glonass
- R&S®SMBV-K91 GNSS extension to 12 satellites
- R&S®SMBV-K96 GNSS extension to 24 satellites
- R&S<sup>®</sup>SMBV-K92 GNSS enhanced (e.g. moving scenarios, multipath)
- R&S®SMBV-K101 GNSS extension for obscuration simulation and automatic multipath
- R&S<sup>®</sup>SMBV-K102 GNSS extension for antenna pattern
- R&S<sup>®</sup>SMBV-K103 GNSS extension for spinning and attitude
- R&S® SMBV-K107 BeiDou
- R&S<sup>®</sup>SMBV-K111 ground-based augmentation system (GBAS)

For information on other digital standards or signal quality such as phase noise or spurious, see the following Rohde & Schwarz documents:

- R&S® SMBV100A data sheet, PD 5214.1114.22
- R&S<sup>®</sup>SMBV100A product brochure, PD 5214.1114.12
- Digital Standards for Signal Generators data sheet, PD 5213.9434.22

#### **Abbreviations**

The following abbreviations are used in this document:

- The R&S®SMBV-K44 is referred to as K44
- The R&S®SMBV-K65 is referred to as K65
- The R&S<sup>®</sup>SMBV-K66 is referred to as K66
- The R&S®SMBV-K67 is referred to as K67
- The R&S®SMBV-K91 is referred to as K91
- The R&S<sup>®</sup>SMBV-K92 is referred to as K92
- The R&S<sup>®</sup>SMBV-K93 is referred to as K93
- The R&S®SMBV-K94 is referred to as K94
- The R&S®SMBV-K95 is referred to as K95
- The R&S<sup>®</sup>SMBV-K96 is referred to as K96
- The R&S<sup>®</sup>SMBV-K101 is referred to as K101
- The R&S®SMBV-K102 is referred to as K102
- The R&S<sup>®</sup>SMBV-K103 is referred to as K103
- The R&S®SMBV-K107 is referred to as K107
- The R&S®SMBV-K111 is referred to as K111

#### **Minimum hardware configuration**

The following minimum hardware configuration is required for the R&S®SMBV100A as a prerequisite for testing GNSS functionality:

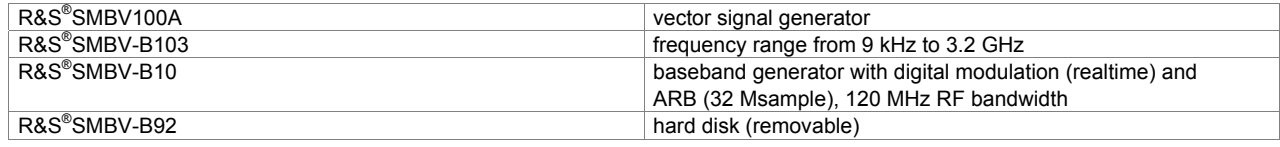

"WiMAX Forum" is a registered trademark of the WiMAX Forum. "WiMAX", the WiMAX Forum logo, "WiMAX Forum Certified", and the WiMAX Forum Certified logo are trademarks of the WiMAX Forum.

## **Key features**

### **GPS (R&S®SMBV-K44 option)**

- Simulation of up to 6 GPS satellites with C/A code at frequencies L1 and L2
- Static mode and localization mode
- User-definable almanac file (SEM/YUMA) with real navigation data
- User-definable location and start time
- Automatic setup of GPS scenario with optimum satellite constellation
- Unlimited simulation time with automatic, on-the-fly exchange of satellites
- Dynamic power control of individual satellites in realtime
- Hybrid GNSS satellite constellations with up to 6 satellites (requires the R&S®SMBV-K66 Galileo, R&S®SMBV-K94 Glonass and/or R&S® SMBV-K107 BeiDou option)

### **Assisted GPS (R&S®SMBV-K65 option)**

- Support of predefined and user-defined A-GPS test scenarios
- Generation of A-GPS assistance data for predefined and user-defined scenarios
- Fully user-defined configuration of GPS navigation message (manually or via import of RINEX ephemeris files)
- Requires the R&S®SMBV-K44 option

### **GPS P code (R&S®SMBV-K93 option)**

- Simulation of up to 6 GPS satellites with P codes or combined civilian C/A and military P codes
- Requires the R&S®SMBV-K44 option
- Static mode and localization mode
- User-definable almanac file (SEM/YUMA) with real navigation data
- User-definable location and start time
- Automatic setup of GPS scenarios with optimum satellite constellation
- Unlimited simulation time with automatic, on-the-fly exchange of satellites
- Dynamic power control of individual satellites in realtime
- Hybrid GNSS satellite constellations with up to 6 satellites (requires the R&S®SMBV-K66 Galileo, R&S®SMBV-K94 Glonass and/or R&S® SMBV-K107 BeiDou option)

### **Galileo (R&S®SMBV-K66 option)**

- Simulation of up to 6 Galileo satellites at frequency E1
- Static mode and localization mode
- User-definable almanac file (SEM/YUMA) with real navigation data
- User-definable location and start time
- Automatic setup of Galileo scenario with optimum satellite constellation
- Unlimited simulation time with automatic, on-the-fly exchange of satellites
- Dynamic power control of individual satellites in realtime
- Hybrid GNSS satellite constellations with up to 6 satellites (requires the R&S®SMBV-K44 GPS, R&S®SMBV-K94 Glonass and/or R&S® SMBV-K107 BeiDou option)

### **Assisted Galileo (R&S®SMBV-K67 option)**

- Support of user-defined A-Galileo test scenarios
- Generation of A-Galileo assistance data
- Fully user-defined configuration of Galileo navigation message (manually or via import of RINEX ephemeris files)
- Requires the R&S®SMBV-K66 option

### **Glonass (R&S®SMBV-K94 option)**

- Simulation of up to 6 Glonass satellites (FDMA) with civilian codes at frequencies L1 and L2
- Static mode and localization mode
- User-definable almanac file (.agl) with real navigation data
- User-definable location and start time
- Automatic setup of Glonass scenario with optimum satellite constellation
- Unlimited simulation time with automatic, on-the-fly exchange of satellites
- Dynamic power control of individual satellites in realtime
- Hybrid GNSS satellite constellations with up to 6 satellites (requires the R&S<sup>®</sup>SMBV-K44 GPS, R&S<sup>®</sup>SMBV-K66 Galileo and/or R&S® SMBV-K107 BeiDou option)

## **Assisted Glonass (R&S®SMBV-K95 option)**

- Support of predefined and user-defined A-Glonass test scenarios
- Generation of A-Glonass assistance data for predefined and user-defined scenarios
- Fully user-defined configuration of Glonass navigation message (manually or via import of RINEX ephemeris files)
- Requires the R&S®SMBV-K94 option

### **BeiDou (R&S®SMBV-K107 option)**

- Simulation of up to 6 BeiDou satellites at frequency B1
- Static mode and localization mode
- User-definable almanac file with real navigation data
- D1 and D2 navigation messages for MEO/IGSO and GEO satellites, respectively
- User-definable location and start time
- Automatic setup of BeiDou scenario with optimum satellite constellation
- Unlimited simulation time with automatic, on-the-fly exchange of satellites
- Dynamic power control of individual satellites in realtime
- Hybrid GNSS satellite constellations with up to 6 satellites (requires the R&S<sup>®</sup>SMBV-K44 GPS, R&S<sup>®</sup>SMBV-K66 Galileo and/or R&S® SMBV-K94 Glonass option)

#### **GNSS extension to 12 satellites (R&S®SMBV-K91 option)**

- Simulation of civilian signals from up to 12 GNSS satellites
- Requires the R&S<sup>®</sup>SMBV-K44, R&S<sup>®</sup>SMBV-K66, R&S<sup>®</sup>SMBV-K94 or R&S<sup>®</sup>SMBV-K107 option

### **GNSS extension to 24 satellites (R&S®SMBV-K96 option)**

- Simulation of GPS C/A, Galileo, Glonass and BeiDou signals from up to 24 GNSS satellites
- Enhances the multipath budget of GPS C/A, Galileo, Glonass and/or BeiDou signals up to 24 (requires an additional R&S® SMBV-K92 option)
- Requires the R&S®SMBV-K91 option

### **GNSS enhanced (e.g. moving scenarios, multipath) (R&S®SMBV-K92 option)**

- WGS84 waypoint interface and import of NMEA waypoint
- Import of Google Earth and Google Maps kml files
- East-North-Up (ENU) 2D vector trajectory interface (line, arc) for automatic waypoint generation
- Motion interface for dynamics input (velocity vector or velocity magnitude) in ENU and WGS84
- Predefined waypoint files for land vehicles, ships, aircraft and spacecraft
- User-definable and predefined vehicle description files for land vehicles, ships, aircraft and spacecraft
- Smoothing of waypoints using vehicle description files
- Hardware-in-the-loop (HIL) realtime feed of vehicle's motion data (position, velocity, acceleration and jerk)
- Configurable HIL streaming rate of up to 100 Hz
- HIL execution synchronous to 1 PPS; 10 ms system response delay and applied prediction algorithms
- User-definable multipath
- Configurable atmospheric models
- Configurable system time transformation parameters
- Configurable leap second simulation
- Requires the R&S<sup>®</sup>SMBV-K44, R&S<sup>®</sup>SMBV-K66, R&S<sup>®</sup>SMBV-K94 or R&S<sup>®</sup>SMBV-K107 option

#### **GNSS extension for obscuration simulation and automatic multipath (R&S®SMBV-K101 option)**

- User-definable vertical obstacles to model city block environments
- User-definable roadside planes to model highway and cutting environments
- User-definable interface to model aircraft and ship ground/sea reflection
- User-definable interface to model full obscuration as in tunnels
- Automatic realtime update of satellite visibility and multipath, depends on the modeled user environment in auto localization mode
- Up to 10 Hz obscuration and multipath environment sampling
- Configurable material property for vertical obstacles, roadside planes and ground/sea terrains
- Predefined environment models such as rural area, suburban area, urban canyon, tunnel, bridge, highway
- Requires the R&S<sup>®</sup>SMBV-K44, R&S<sup>®</sup>SMBV-K66, R&S<sup>®</sup>SMBV-K94 or R&S<sup>®</sup>SMBV-K107 option
- Automatic multipath update requires R&S®SMBV-K92

### **GNSS extension for antenna pattern (R&S®SMBV-K102 option)**

- User-definable models for antenna patterns and vehicle body masks
- Predefined body masks for land vehicles, ships, aircraft and spacecraft
- Automatic realtime update of satellite power and carrier phase, depends on the antenna pattern and attitude parameters in auto localization mode
- 800 Hz satellite power and carrier phase update rate following antenna pattern
- Automatic attitude extraction from motion heading for automotive environments
- Simulation of up to four antenna patterns/body masks for a selected vehicle and their body offsets to the vehicle
- Realtime synchronous switch between antenna patterns by means of scheduling
- Requires the R&S<sup>®</sup>SMBV-K44, R&S<sup>®</sup>SMBV-K66, R&S<sup>®</sup>SMBV-K94 or R&S<sup>®</sup>SMBV-K107 option

## **GNSS extension for spinning and attitude (R&S®SMBV-K103 option)**

- Configurable pitch/elevation, yaw/heading and roll/bank parameters
- Predefined attitude profiles as well as movement files
- Up to 400 Hz spinning rate
- Realtime feed of attitude data as well as motion data for hardware in the loop (HIL)
- Requires the R&S®SMBV-K102 option

### **GBAS (R&S®SMBV-K111 option)**

- Provision of GBAS messages via VHF link
- Simultaneous simulation of up to 11 GBAS frequency channels emulating multiple VHF data broadcast (VDB) towers
- Generation of message types 1, 2, 4 and 11
- Support of real GBAS data generation based on user-configurable waypoint file and differential GNSS data

## **Global navigation satellite system (GNSS)**

## **GPS (R&S®SMBV-K44 option)**

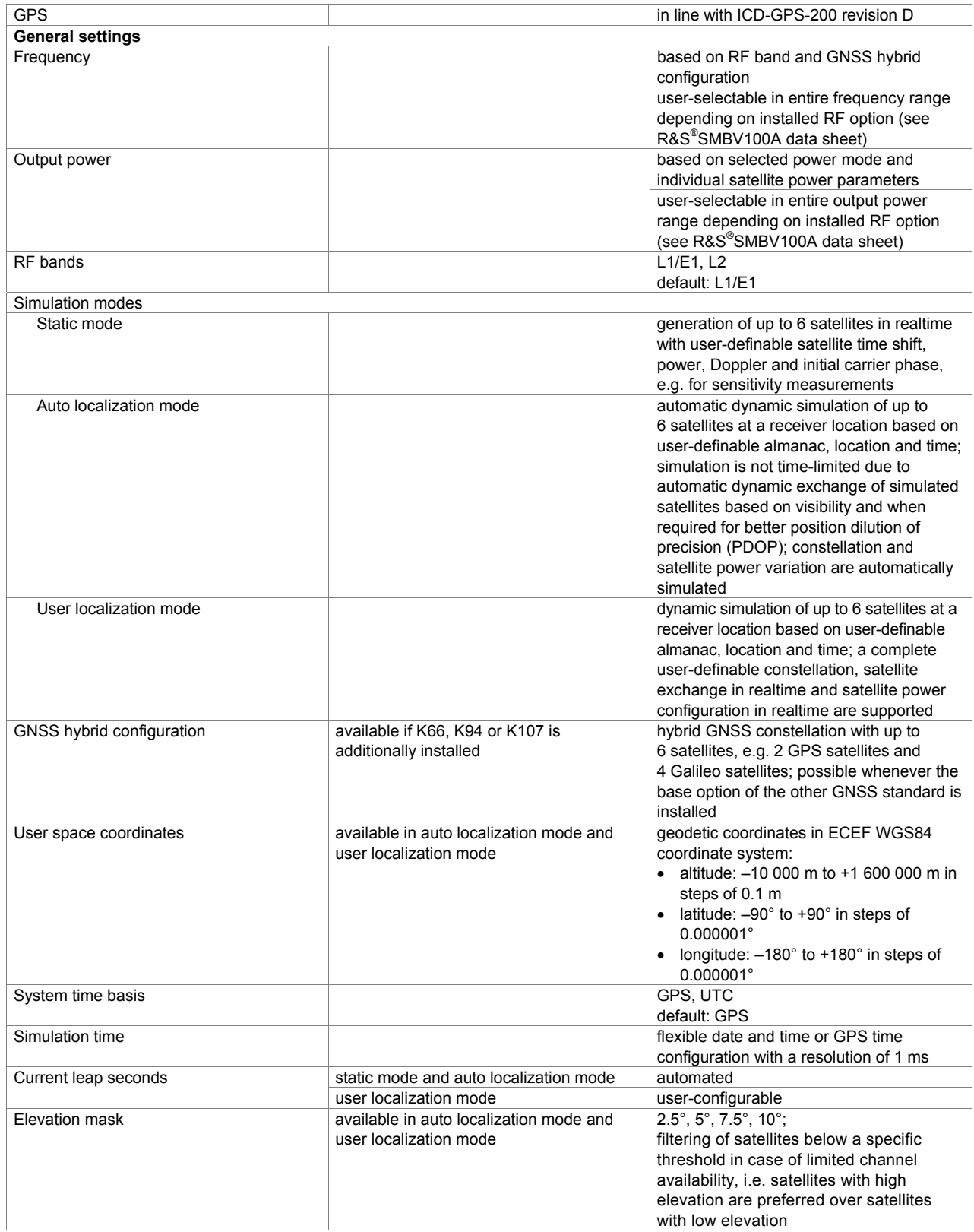

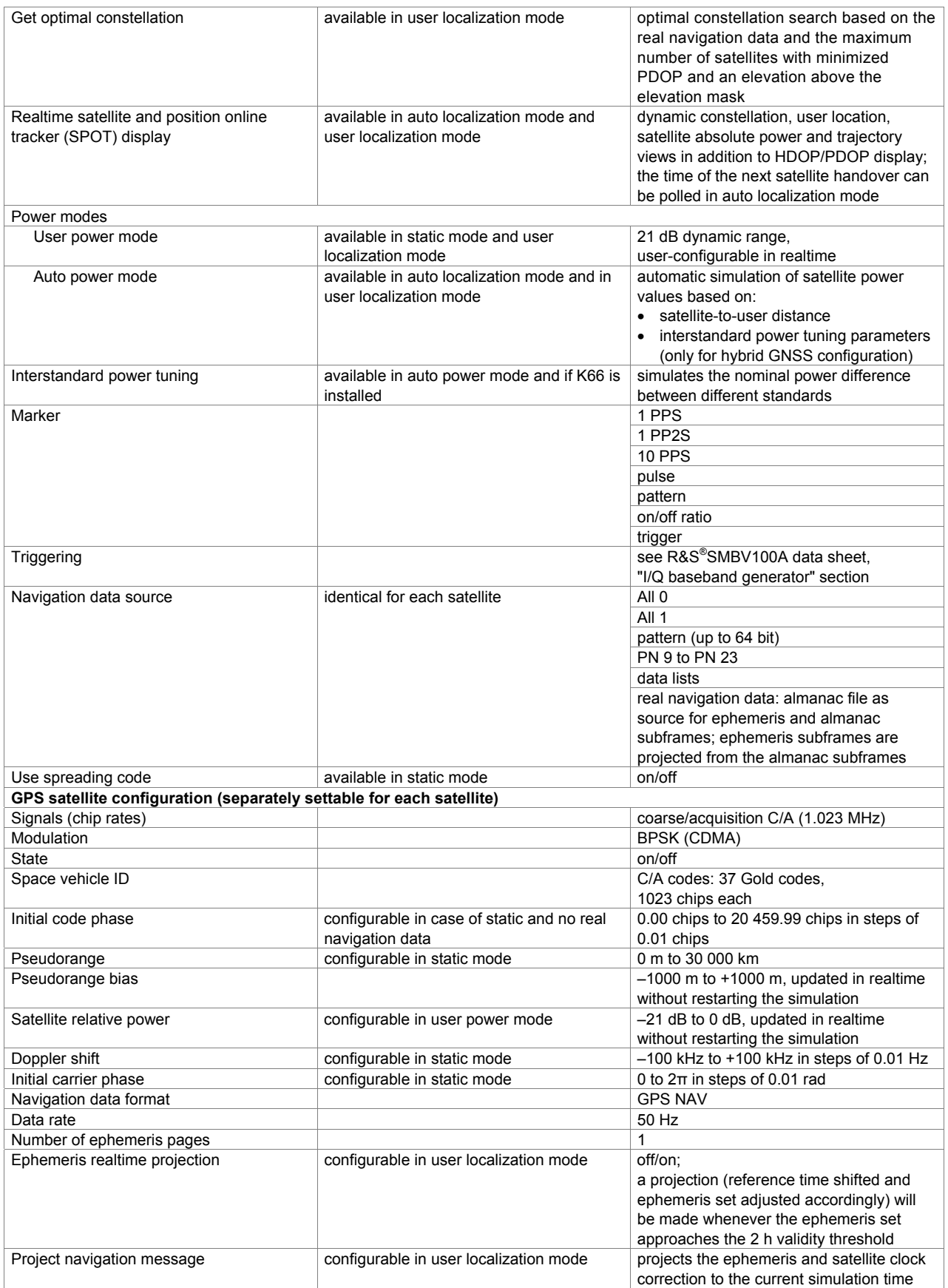

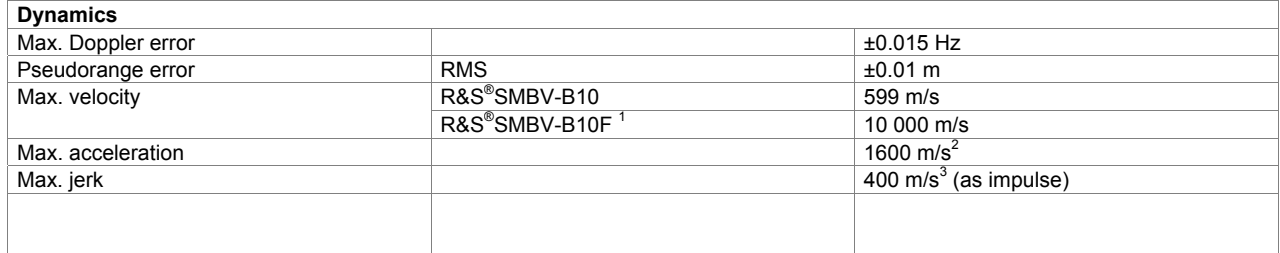

<sup>&</sup>lt;sup>1</sup> Subject to export control regulations and therefore not available in all countries and to all customers.

## **Assisted GPS (R&S®SMBV-K65 option)**

The R&S<sup>®</sup>SMBV-K44 option must be installed on the respective instrument.

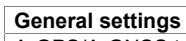

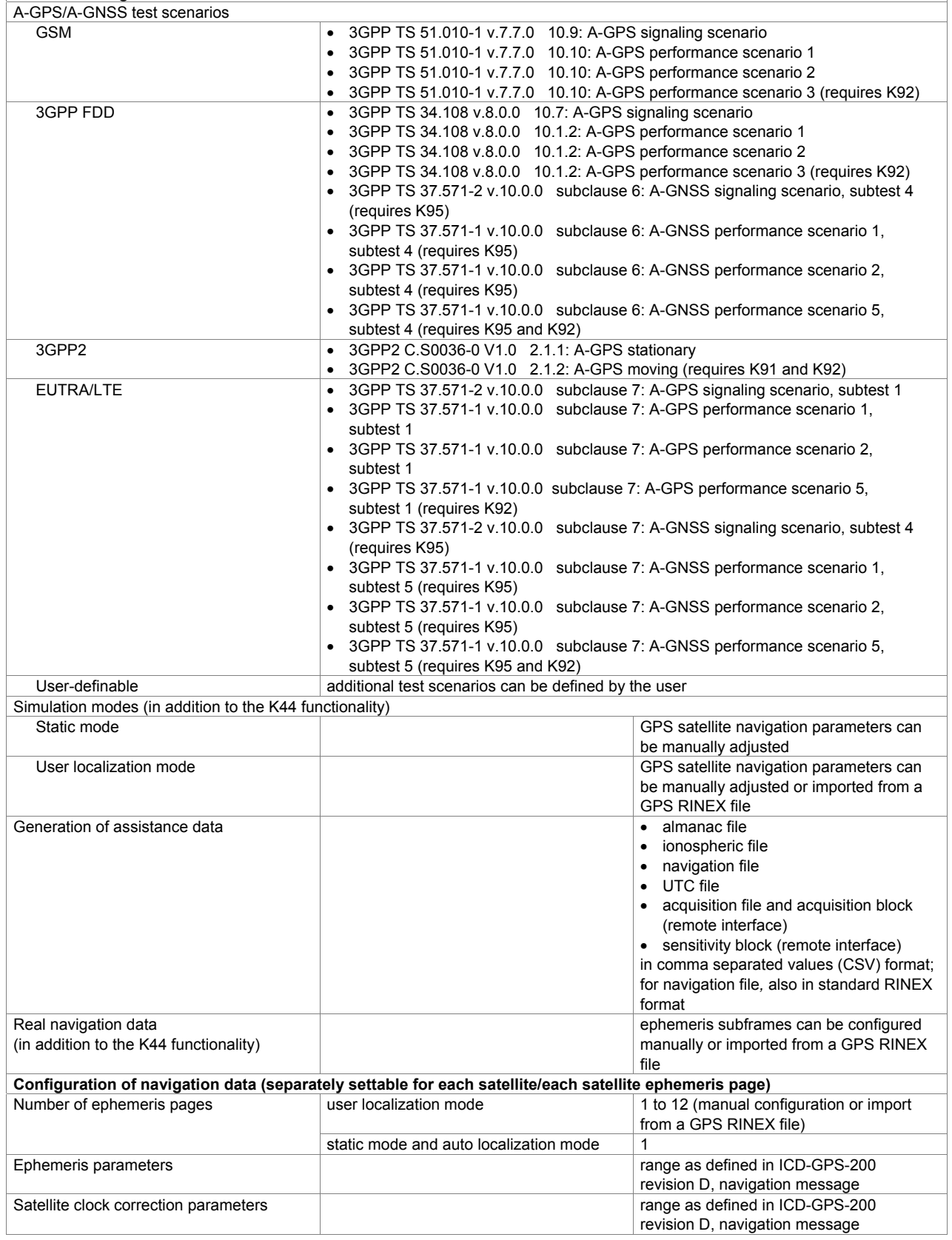

### **GPS P code (R&S®SMBV-K93 option)**

The R&S<sup>®</sup>SMBV-K44 option must be installed on the respective instrument.

Allows the simulation of up to 6 GPS satellites with P codes or combined civilian C/A and P codes or the legacy C/A signal type provided by K44.

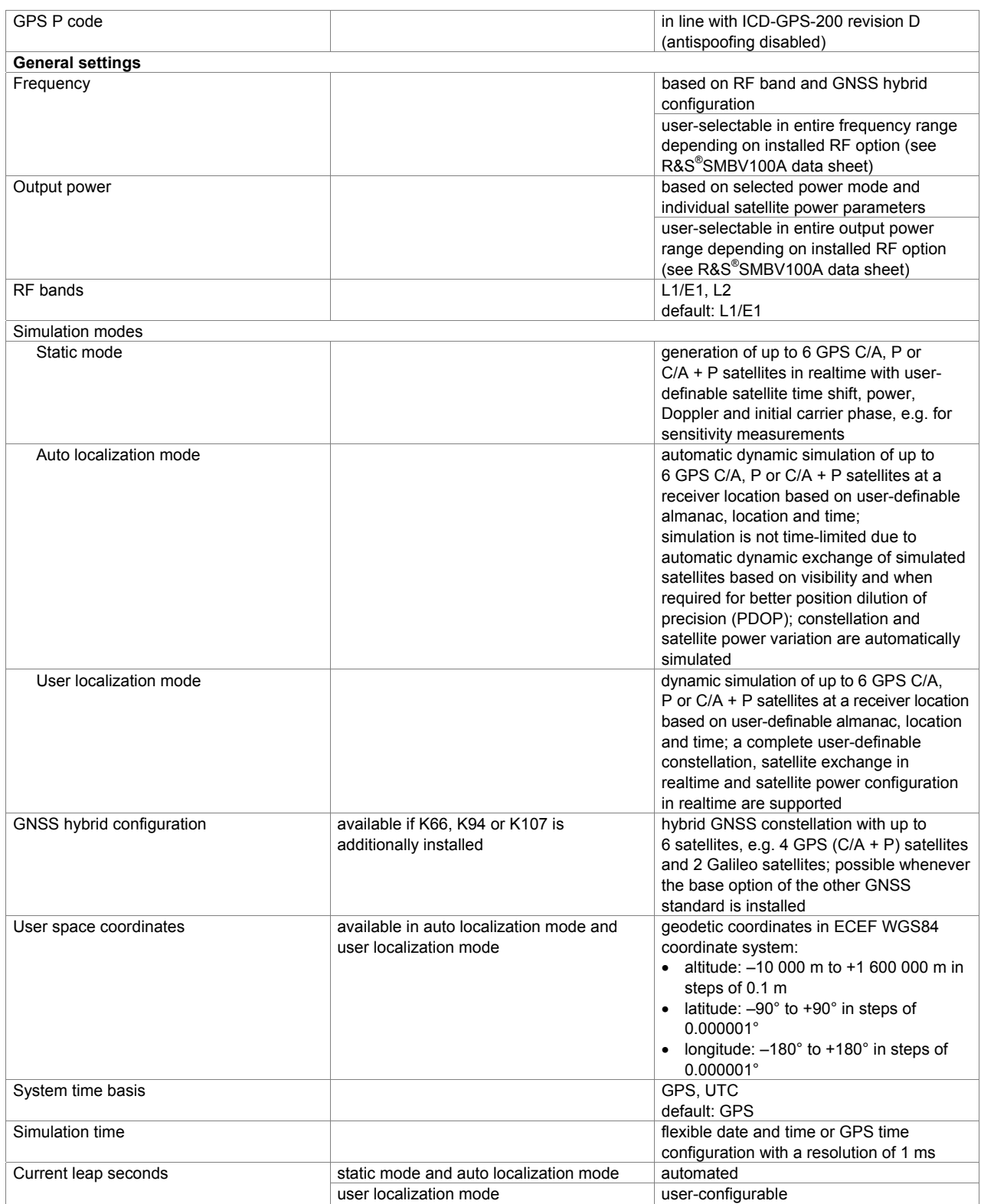

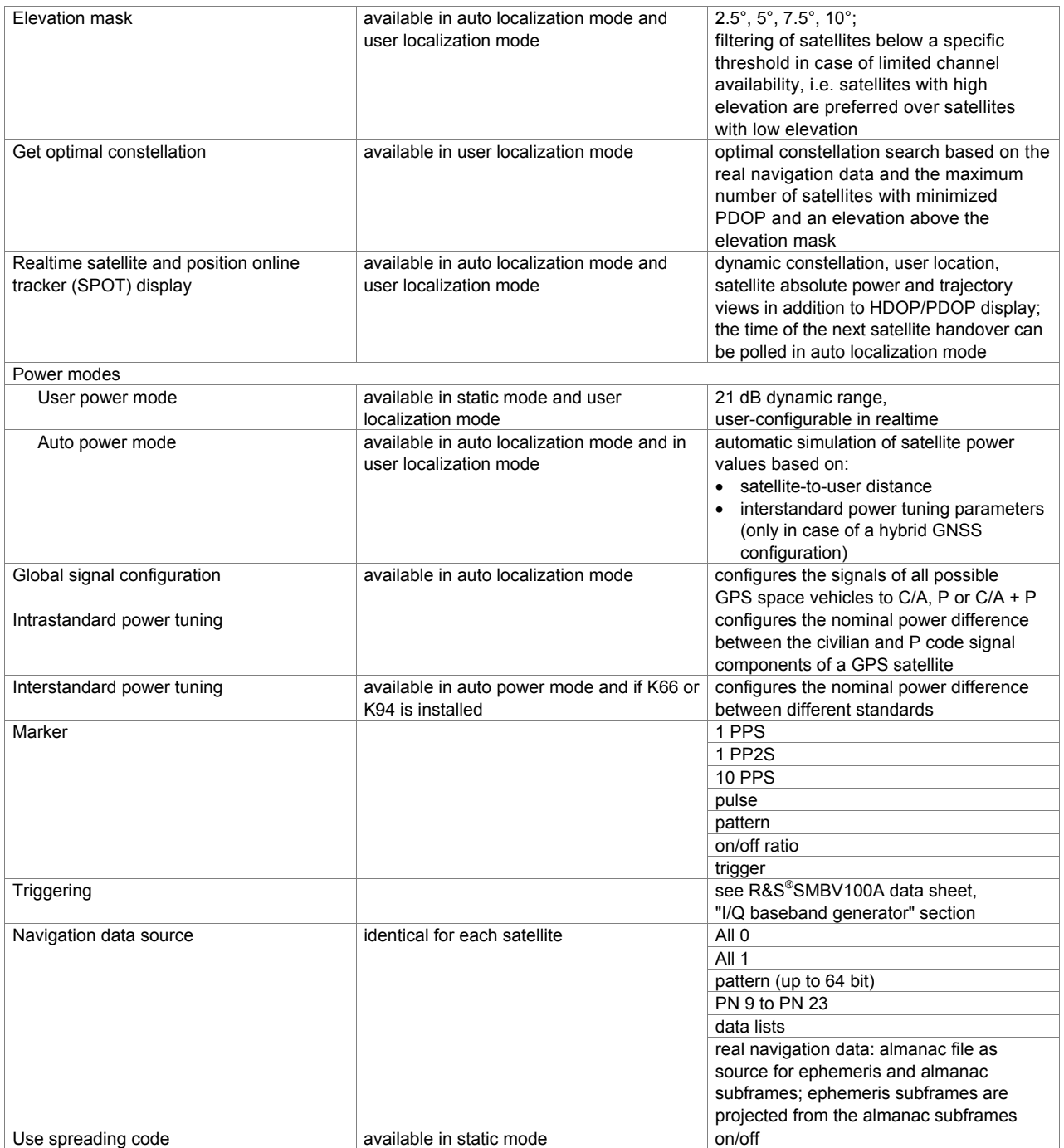

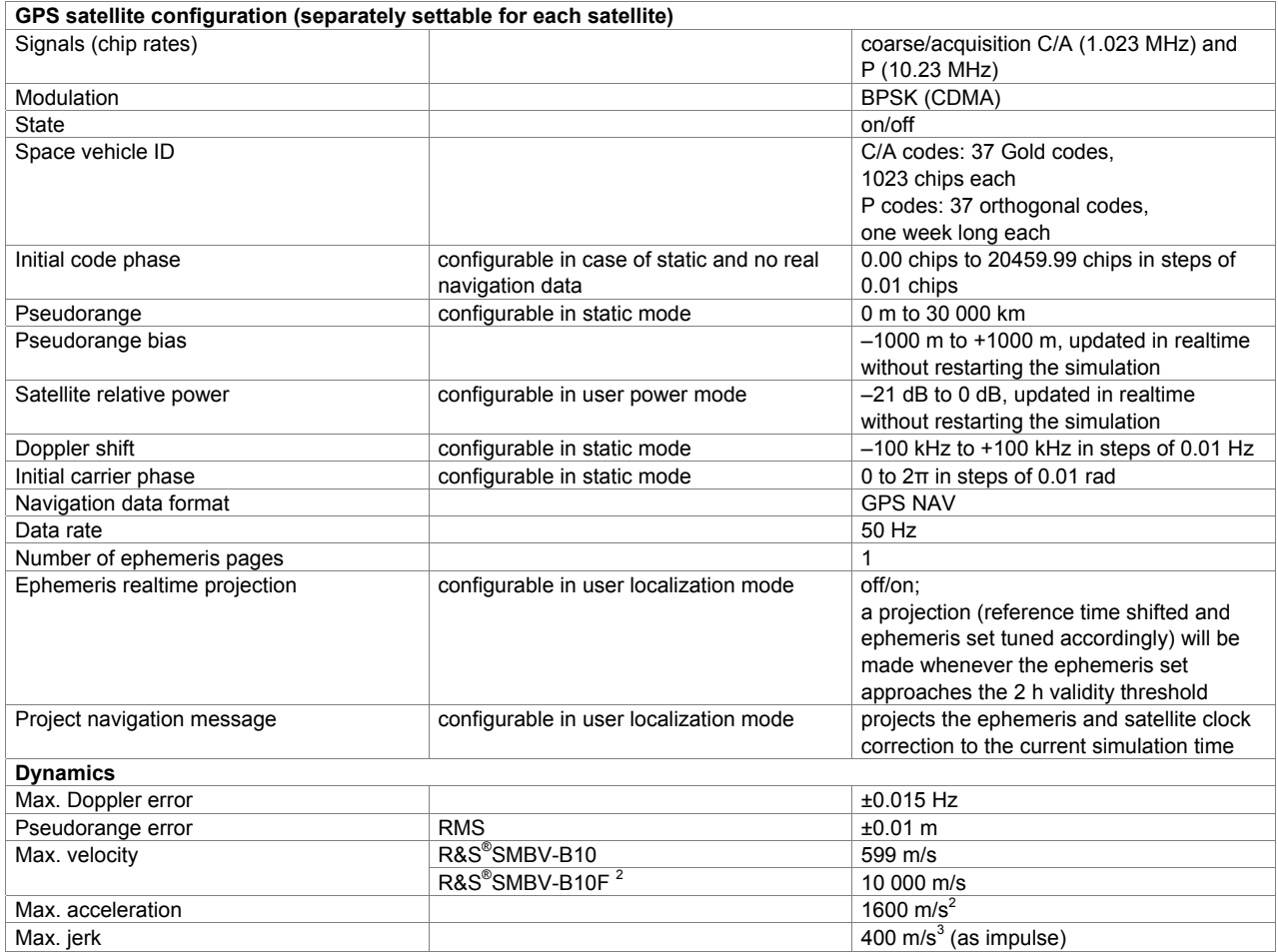

 $2^2$  Subject to export control regulations and therefore not available in all countries and to all customers.

## **Galileo (R&S®SMBV-K66 option)**

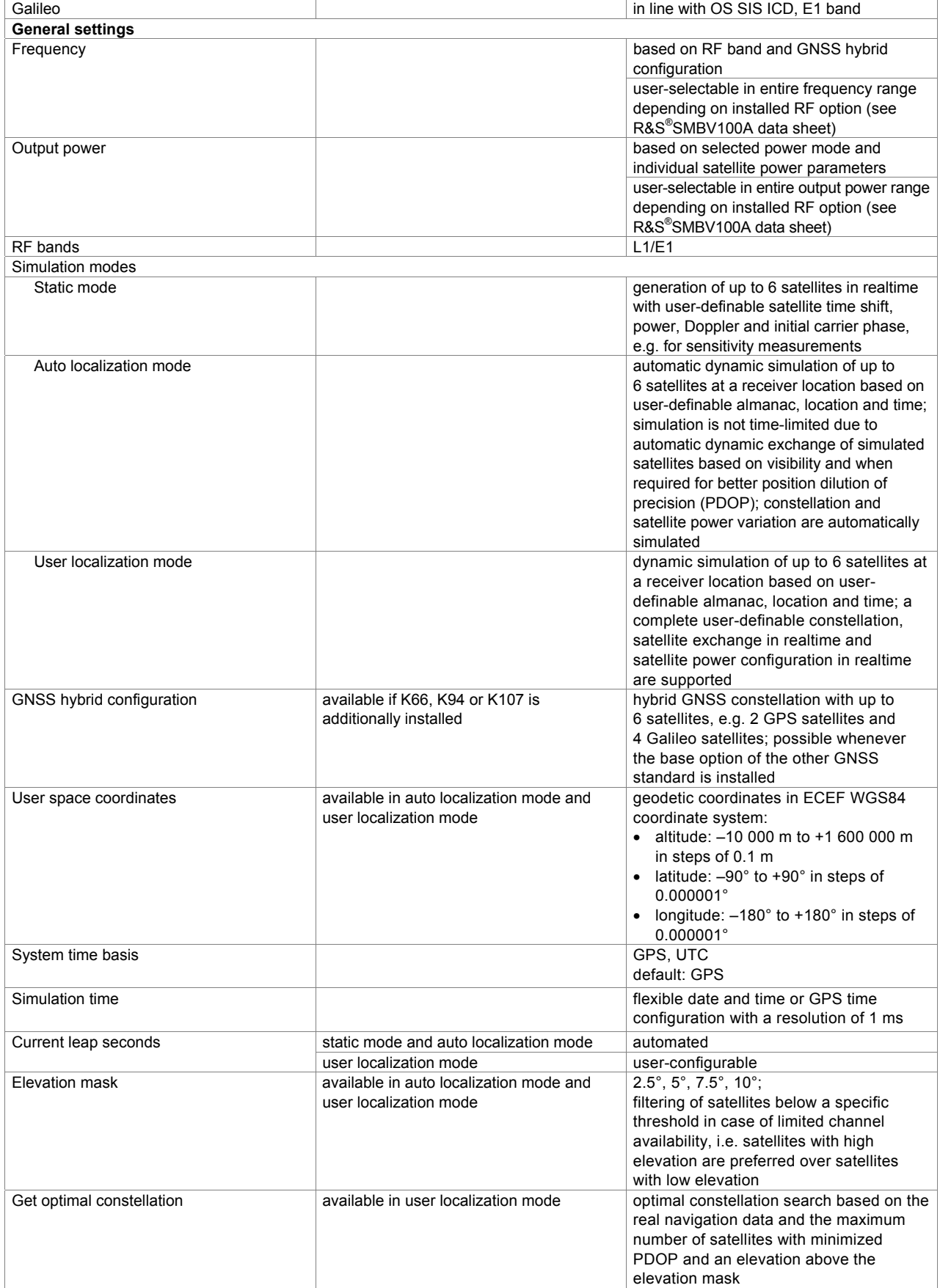

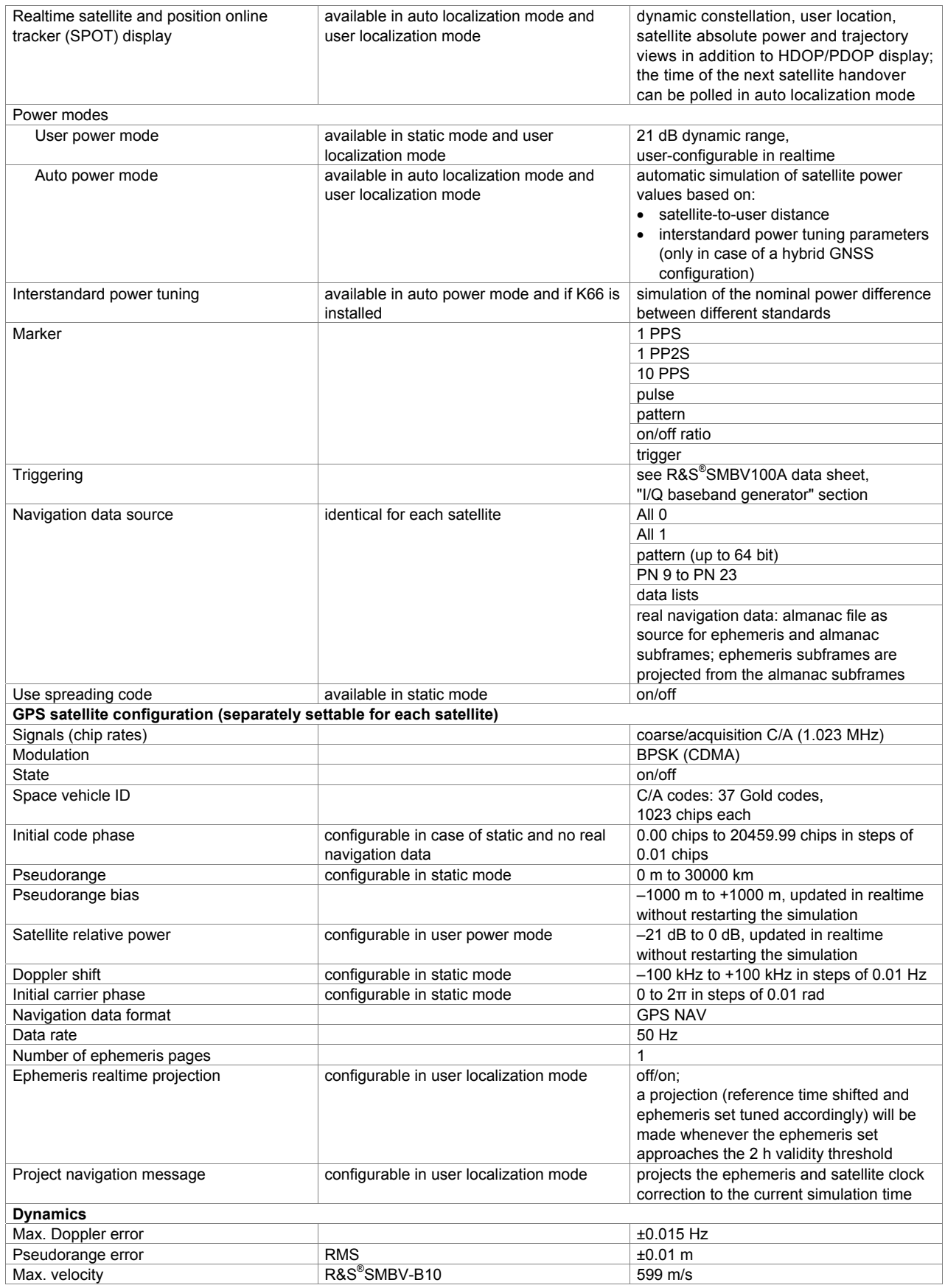

#### **Version 05.00, December 2013**

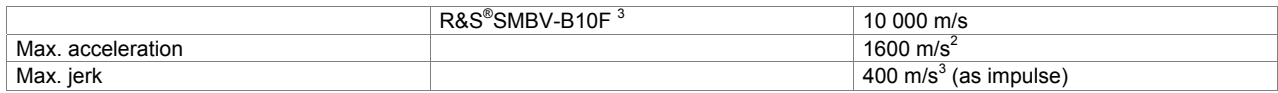

 $3$  Subject to export control regulations and therefore not available in all countries and to all customers.

## **Assisted Galileo (R&S®SMBV-K67 option)**

The R&S<sup>®</sup>SMBV-K66 option must be installed on the respective instrument.

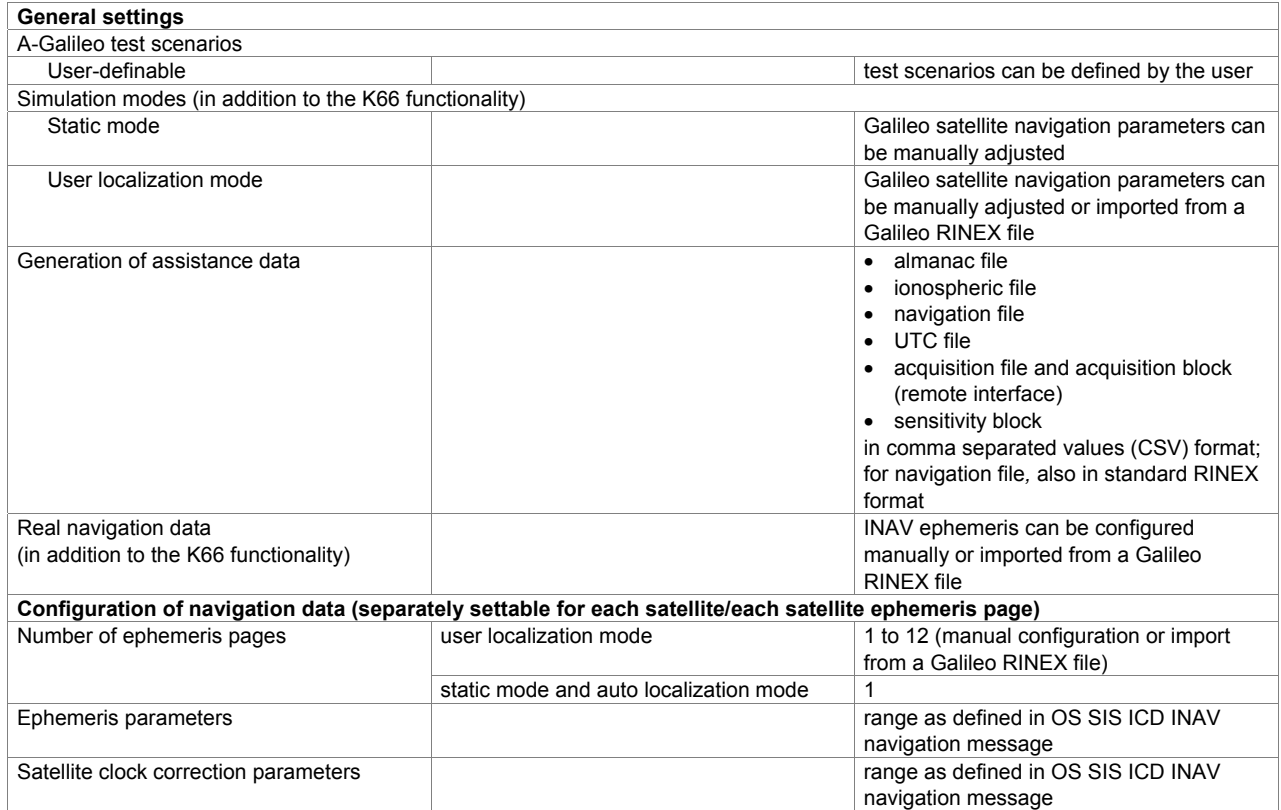

## **Glonass (R&S®SMBV-K94 option)**

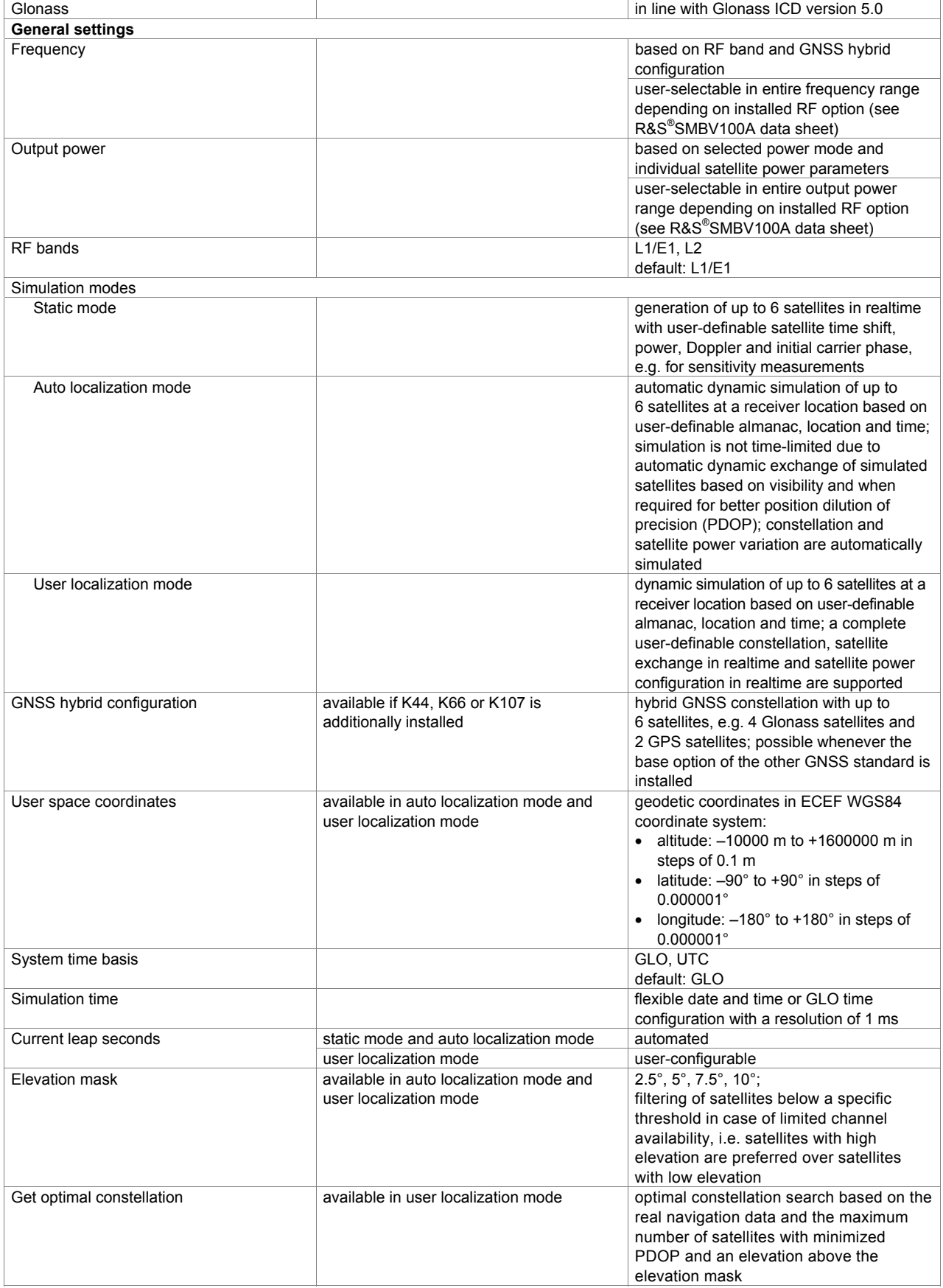

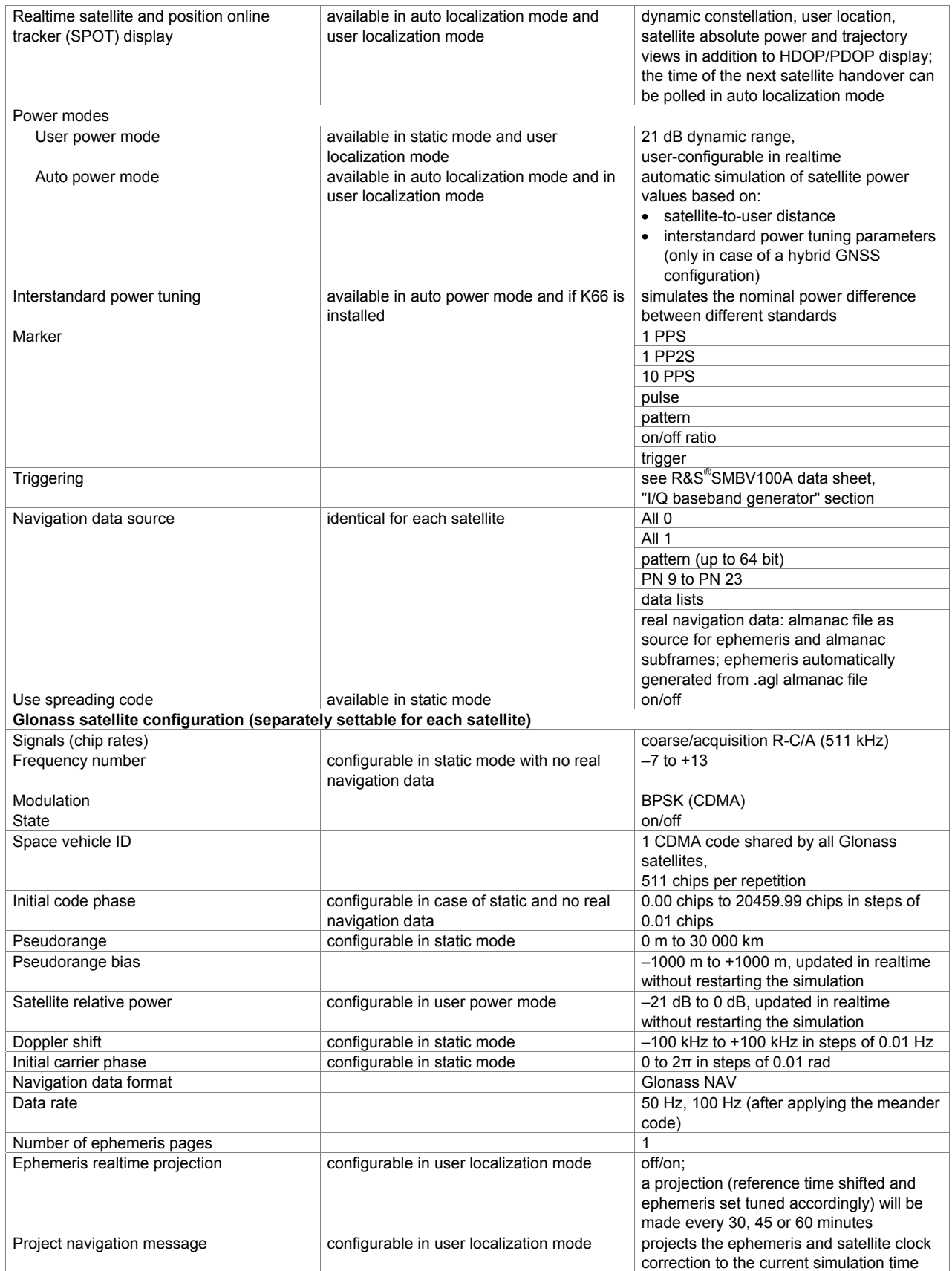

#### **Version 05.00, December 2013**

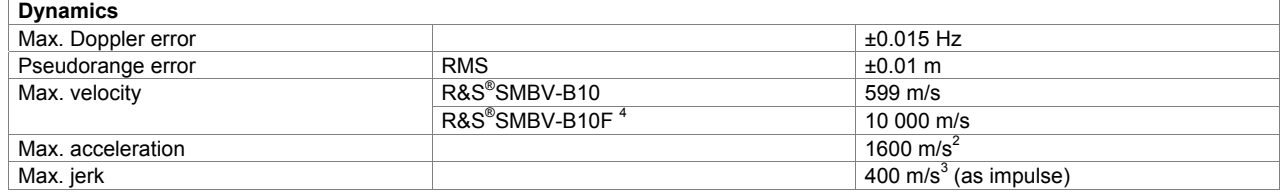

<sup>&</sup>lt;sup>4</sup> Subject to export control regulations and therefore not available in all countries and to all customers.

## **Assisted Glonass (R&S®SMBV-K95 option)**

The R&S<sup>®</sup>SMBV-K94 option must be installed on the respective instrument.

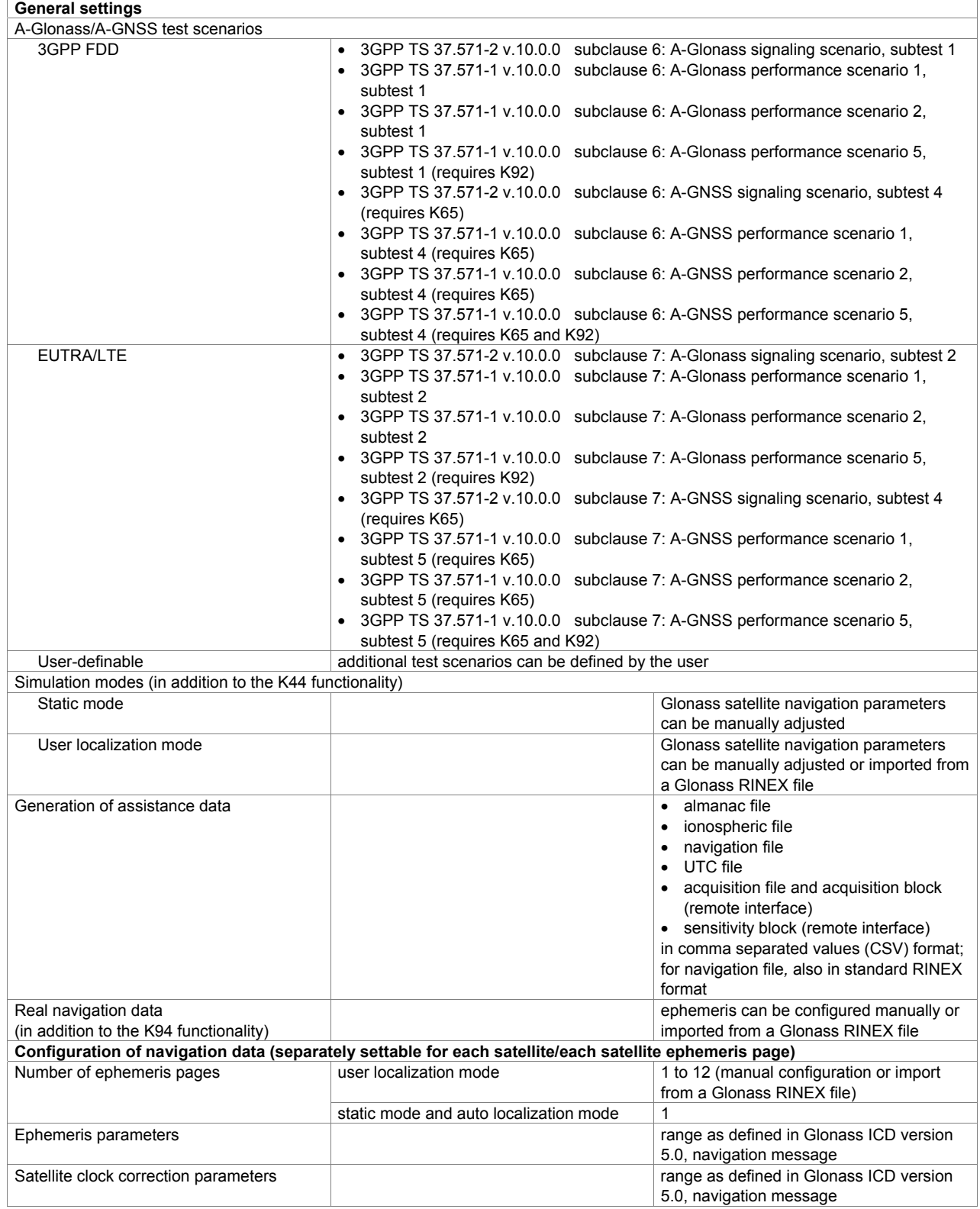

## **BeiDou (R&S®SMBV-K107 option)**

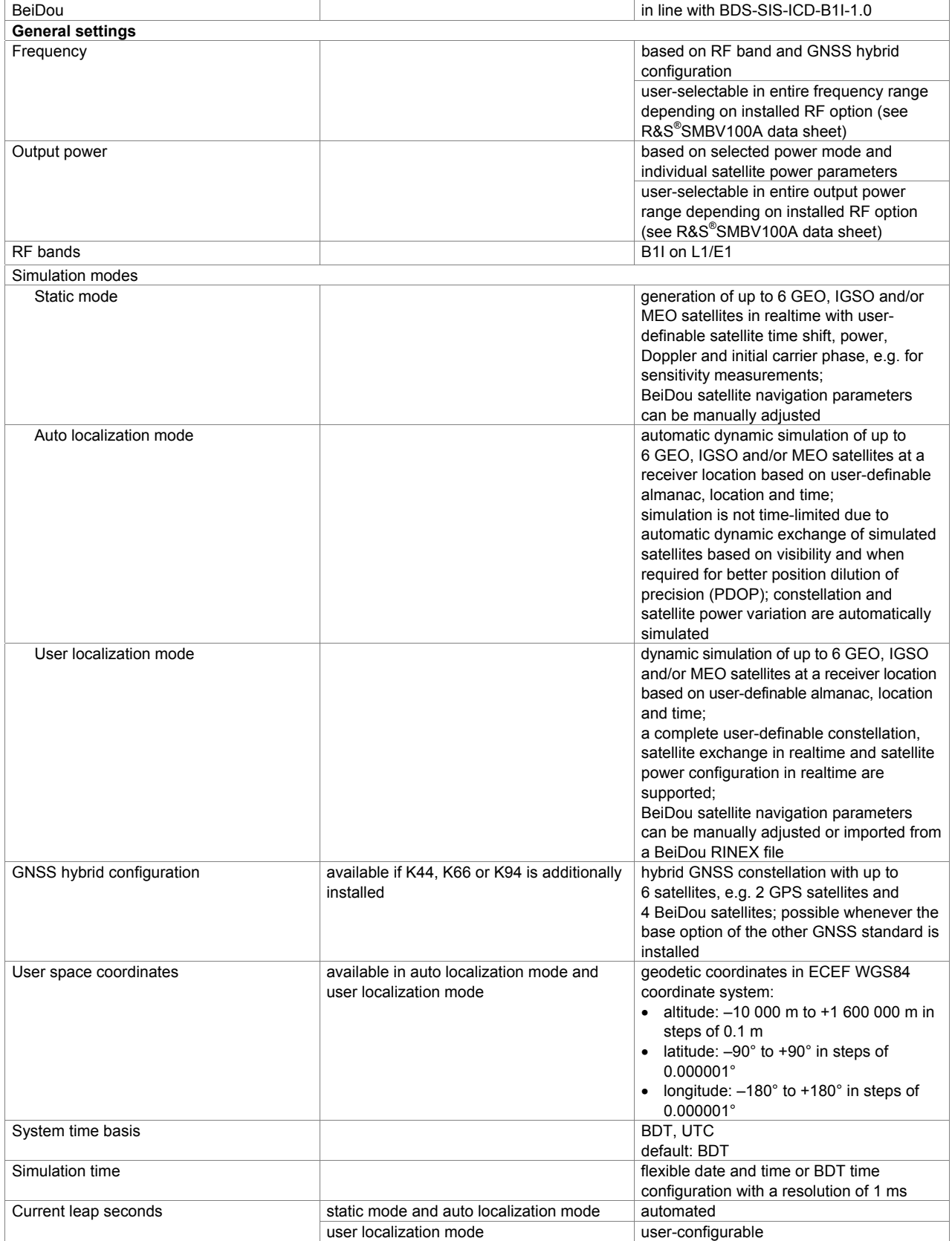

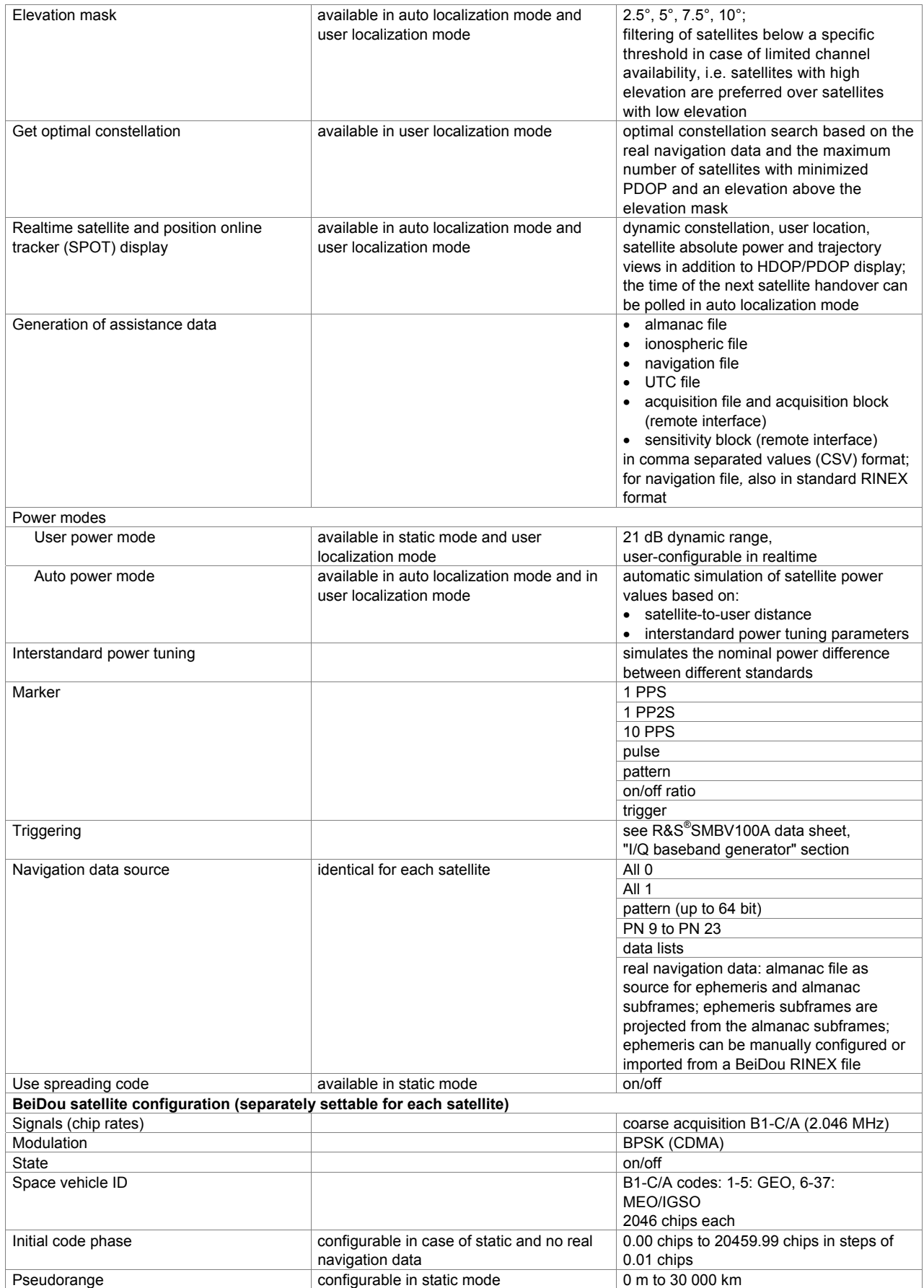

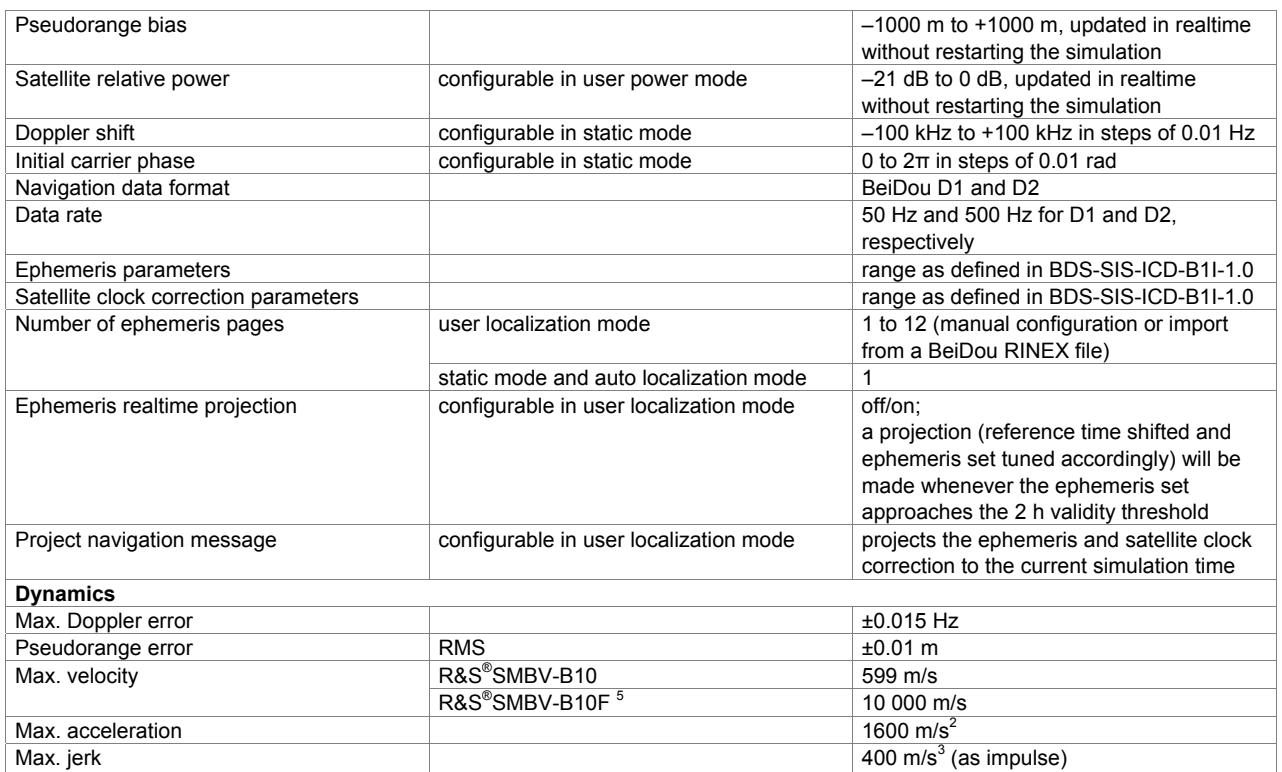

### **GNSS extension to 12 satellites (R&S®SMBV-K91 option)**

The R&S®SMBV-K44, R&S®SMBV-K66, R&S®SMBV-K94 or R&S®SMBV-K107 option must be installed on the respective instrument.

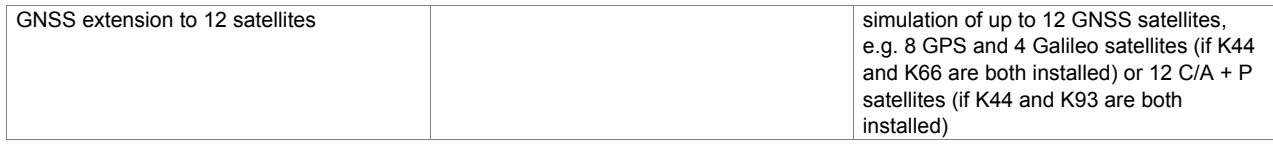

## **GNSS extension to 24 satellites (R&S®SMBV-K96 option)**

The R&S<sup>®</sup>SMBV-K91 option must be installed on the respective instrument.

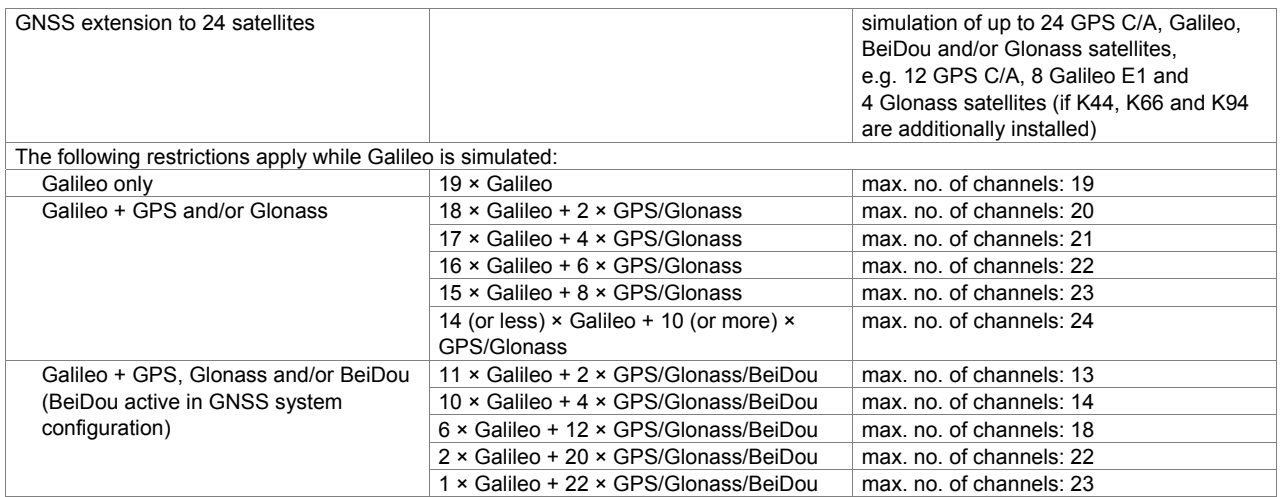

 $5$  The item is subject to export control regulations and therefore not available in all countries and to all customers.

## **GNSS enhanced (e.g. moving scenarios, multipath) (R&S®SMBV-K92 option)**

The R&S®SMBV-K44, R&S®SMBV-K66, R&S®SMBV-K94 or R&S®SMBV-K107 option must be installed on the respective instrument.

Enhances any available GNSS base option, e.g. K44, to be able to configure system time conversion, atmospheric modeling, moving scenario, motion smoothing, user-defined multipath, leap second simulation and realtime feed of vehicle's motion data (hardware in the loop).

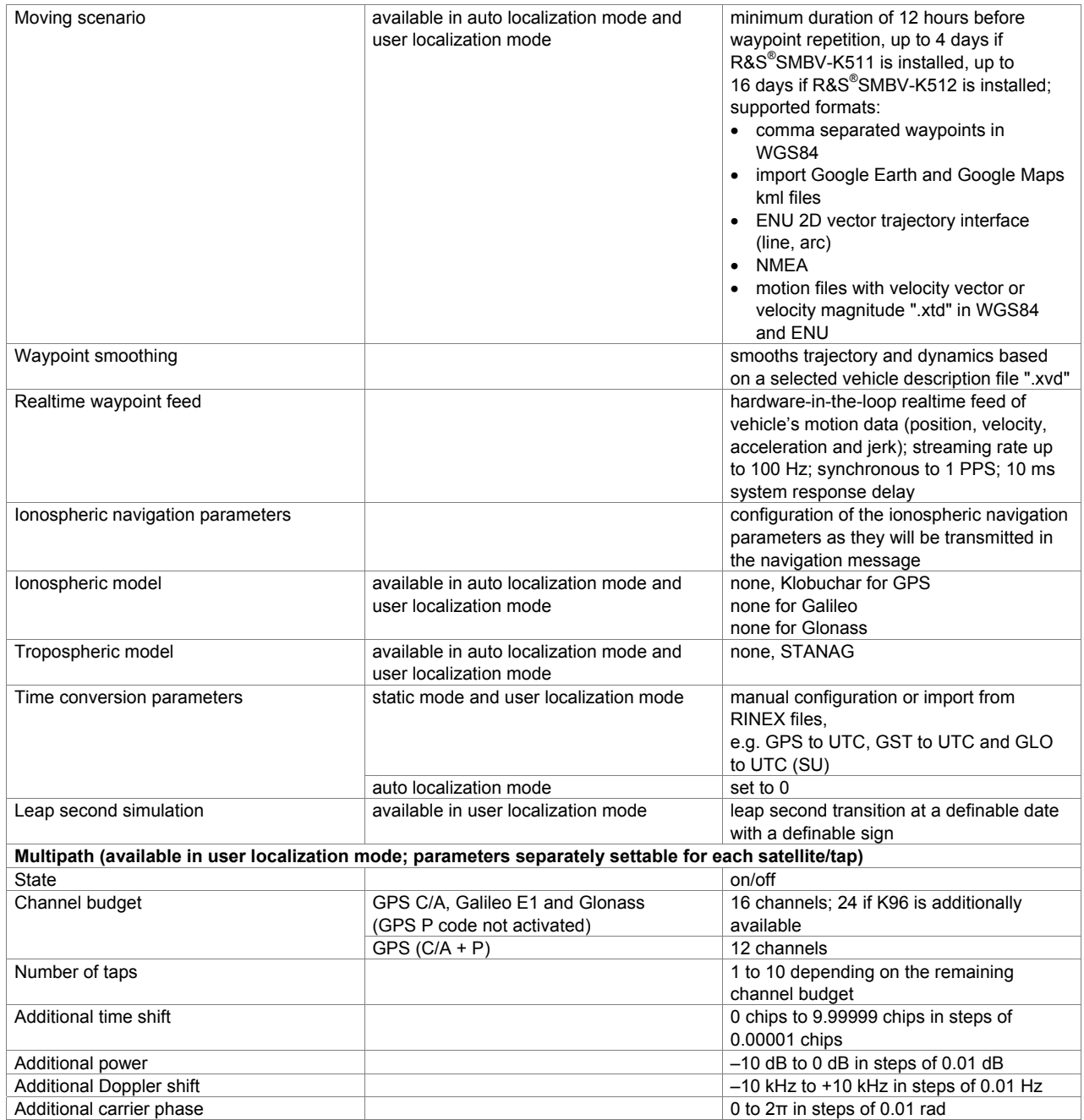

#### **GNSS extension for obscuration simulation and automatic multipath (R&S®SMBV-K101 option)**

The R&S®SMBV-K44, R&S®SMBV-K66, R&S®SMBV-K94 or R&S®SMBV-K107 option must be installed on the respective instrument.

Enhances any available GNSS base option, e.g. K44, to automatically simulate satellite visibility and multipath depending on a modeled user environment, e.g. urban canyon. Automatic multipath simulation additionally requires K92.

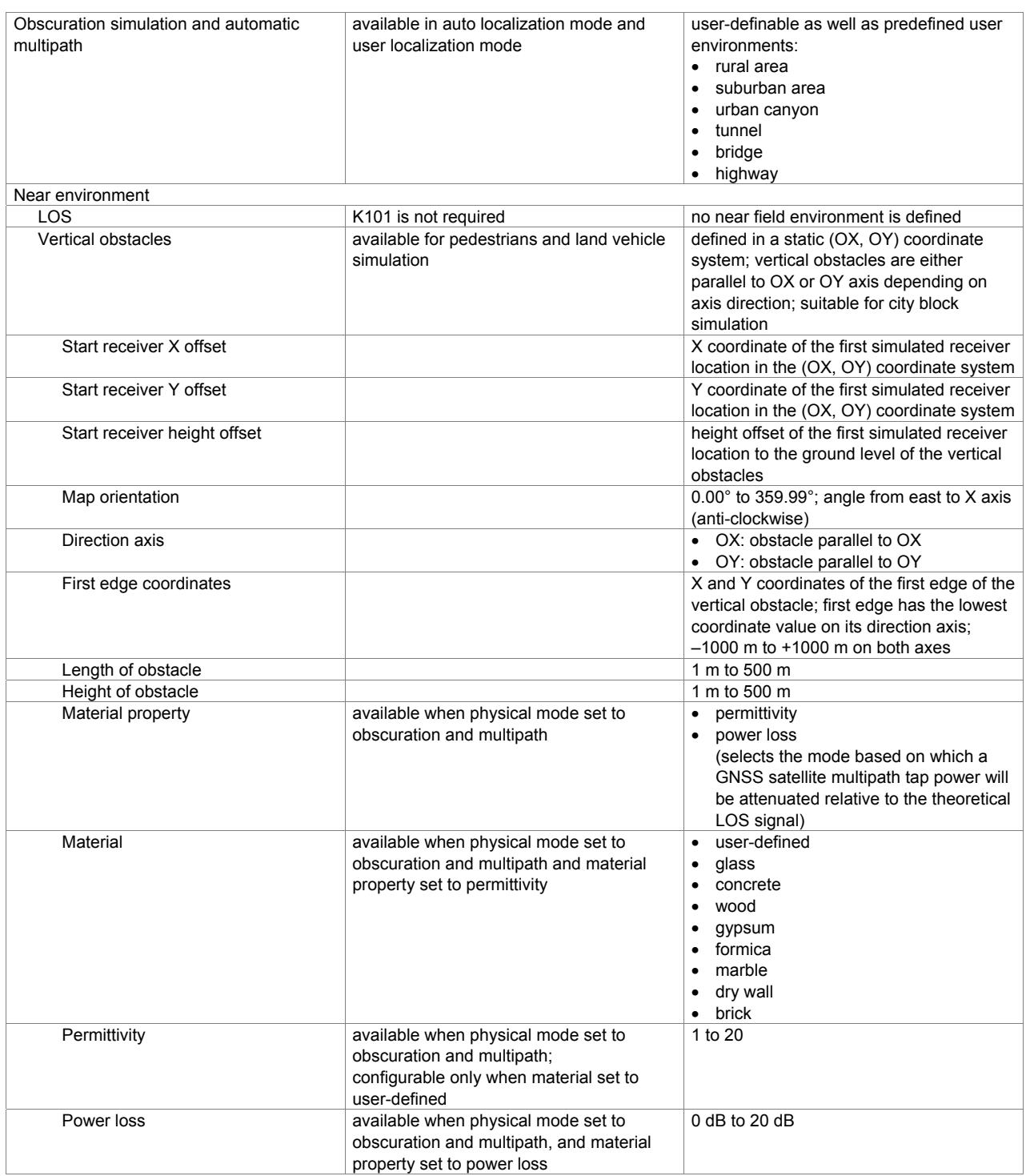

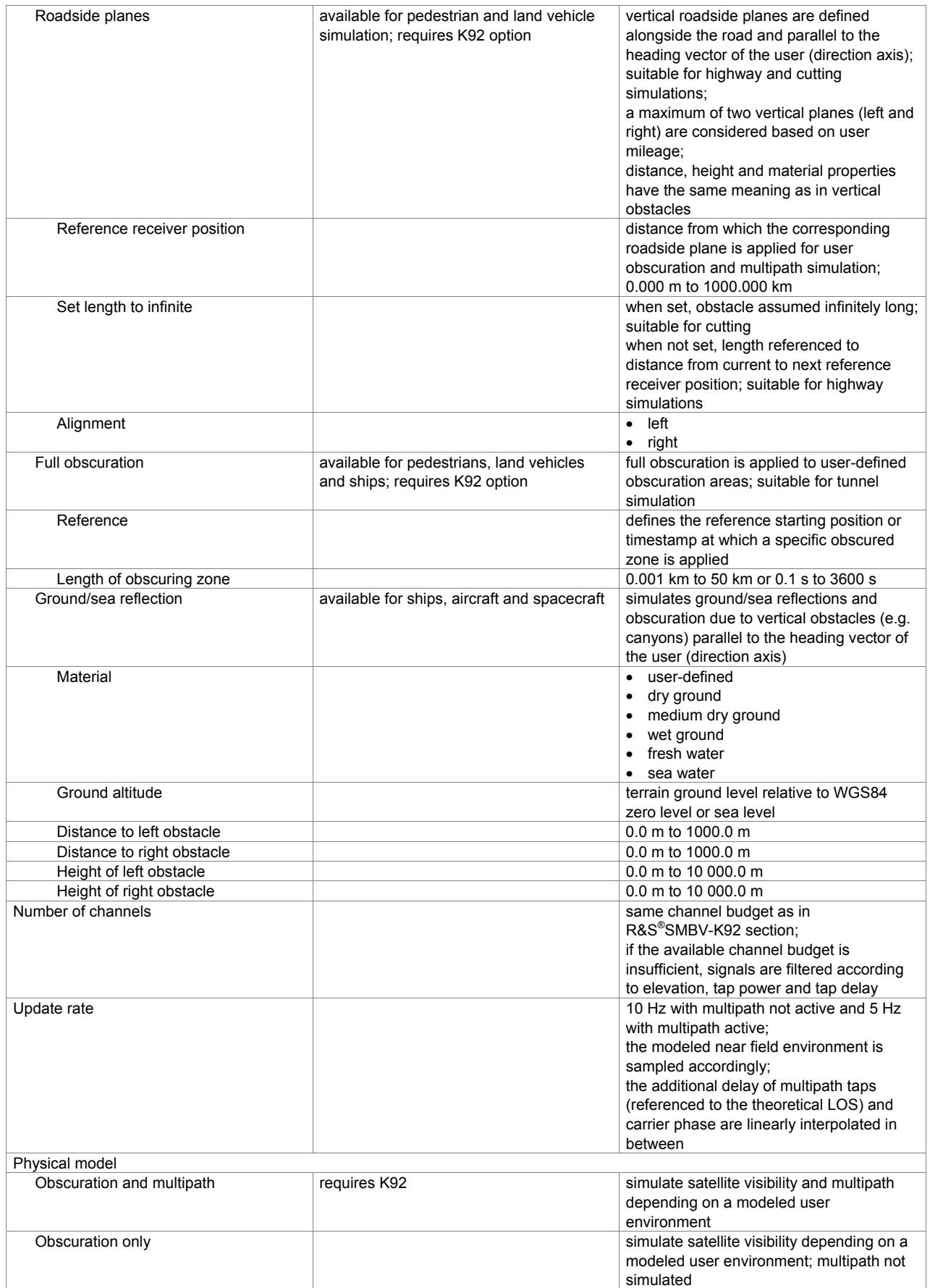

## **GNSS extension for antenna pattern (R&S®SMBV-K102 option)**

The R&S®SMBV-K44, R&S®SMBV-K66, R&S®SMBV-K94 or R&S®SMBV-K107 option must be installed on the respective instrument.

Enhances any available GNSS base option, e.g. K44, to automatically simulate satellite power and carrier phase depending on the antenna pattern and attitude parameters. Attitude parameters can be set to heading for automotive applications.

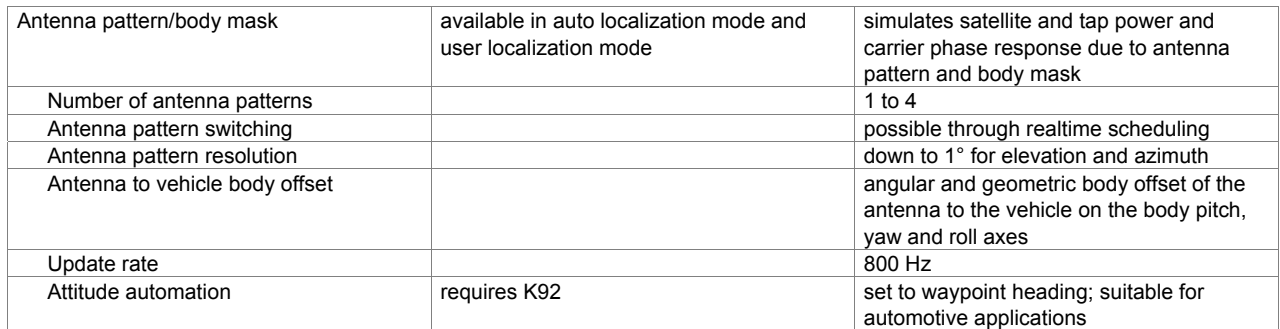

### **GNSS extension for spinning and attitude (R&S®SMBV-K103 option)**

The R&S®SMBV-K44, R&S®SMBV-K66, R&S®SMBV-K94 or R&S®SMBV-K107 option must be installed on the respective instrument.

Enhances any available GNSS base option, e.g. K44, to allow configuration of the angular body parameters (attitude) of a vehicle.

#### Requires K102.

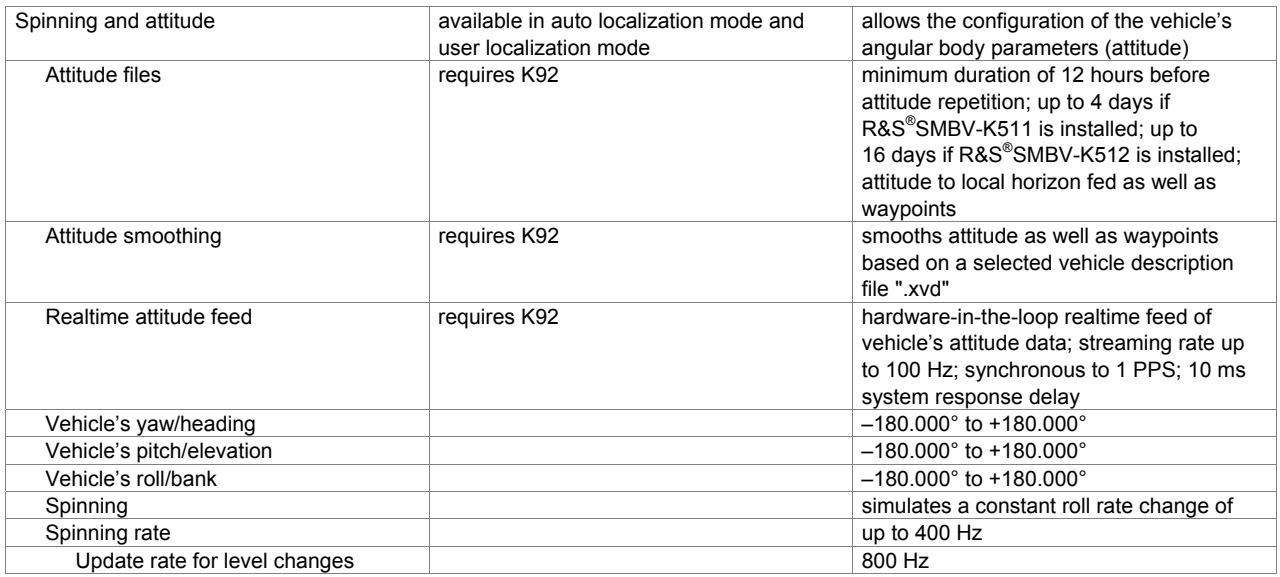

## **GBAS (R&S®SMBV-K111 option)**

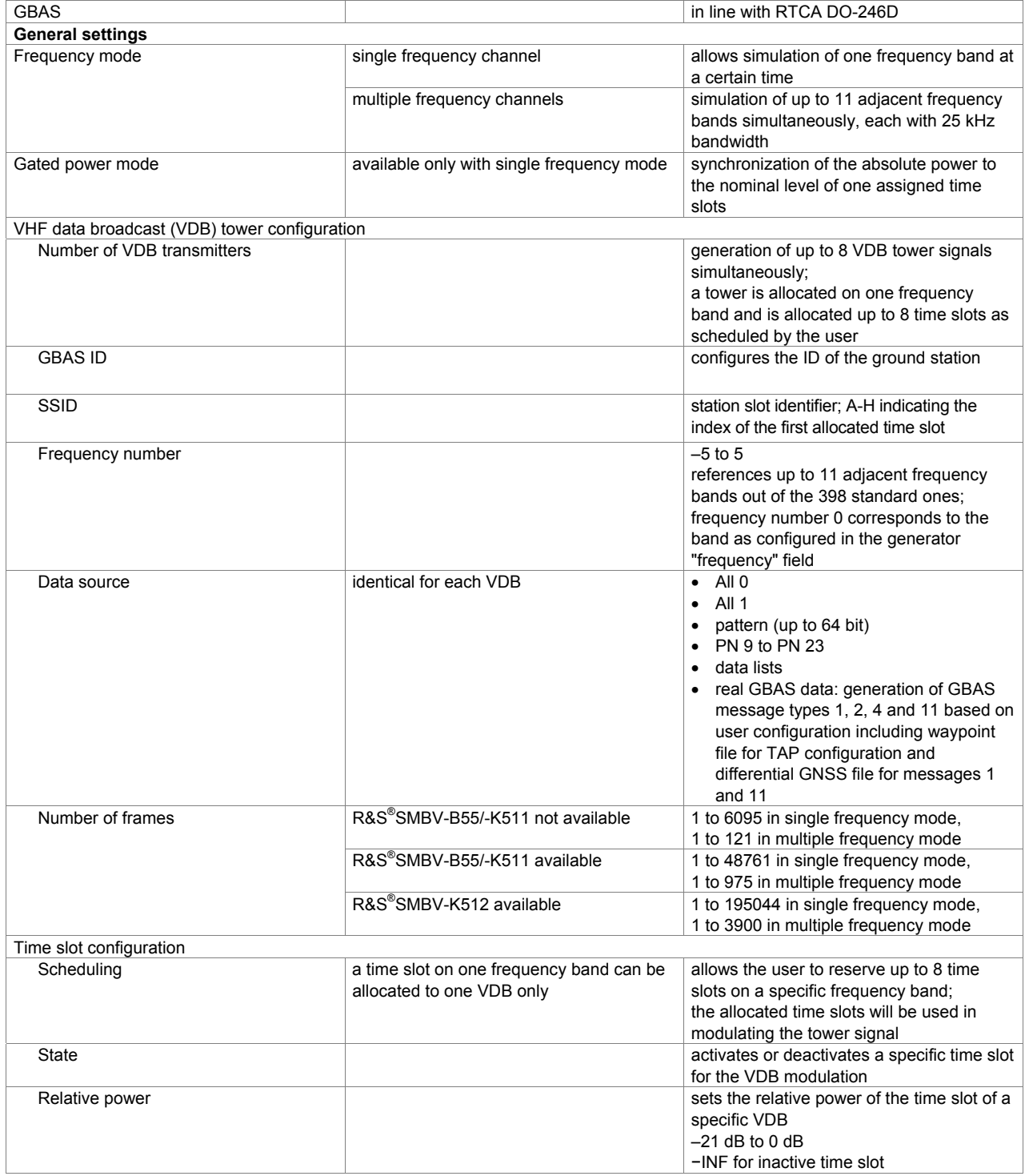

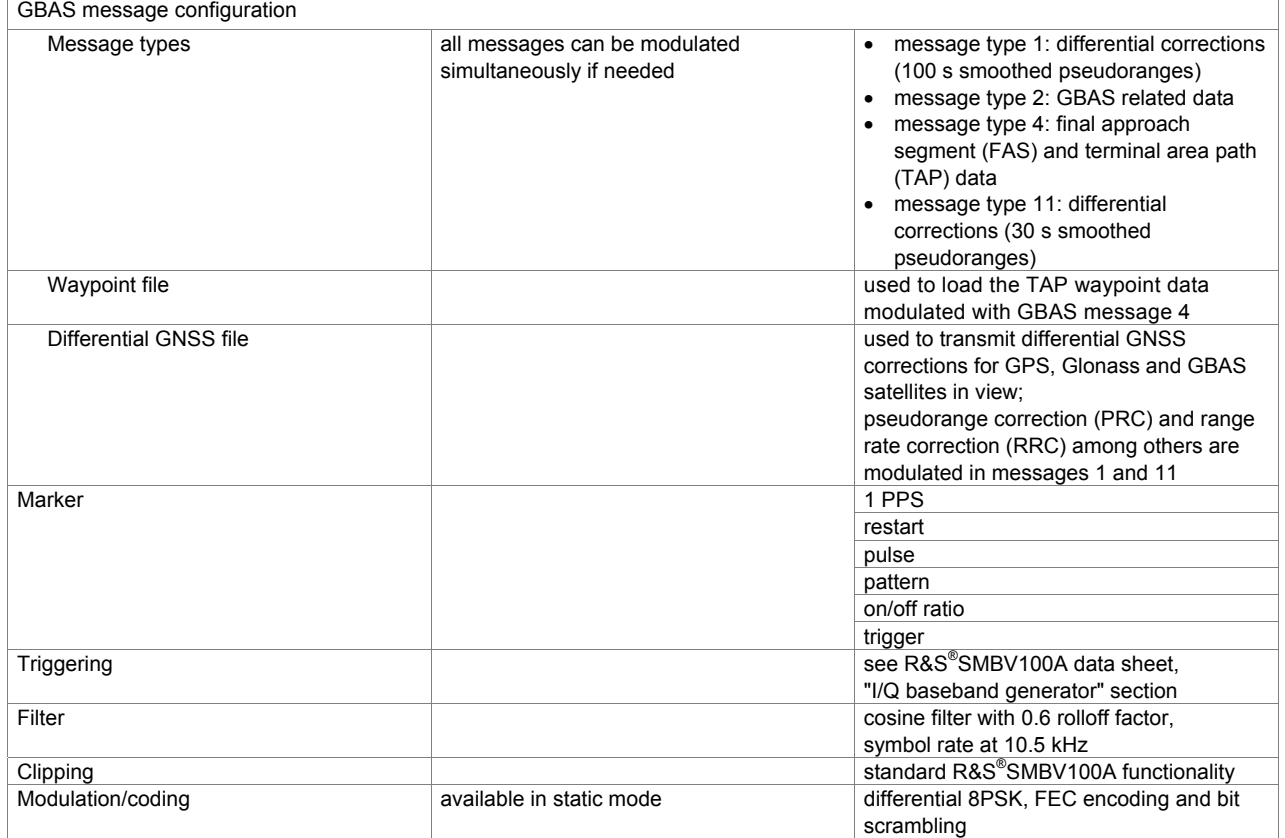

## **Ordering information**

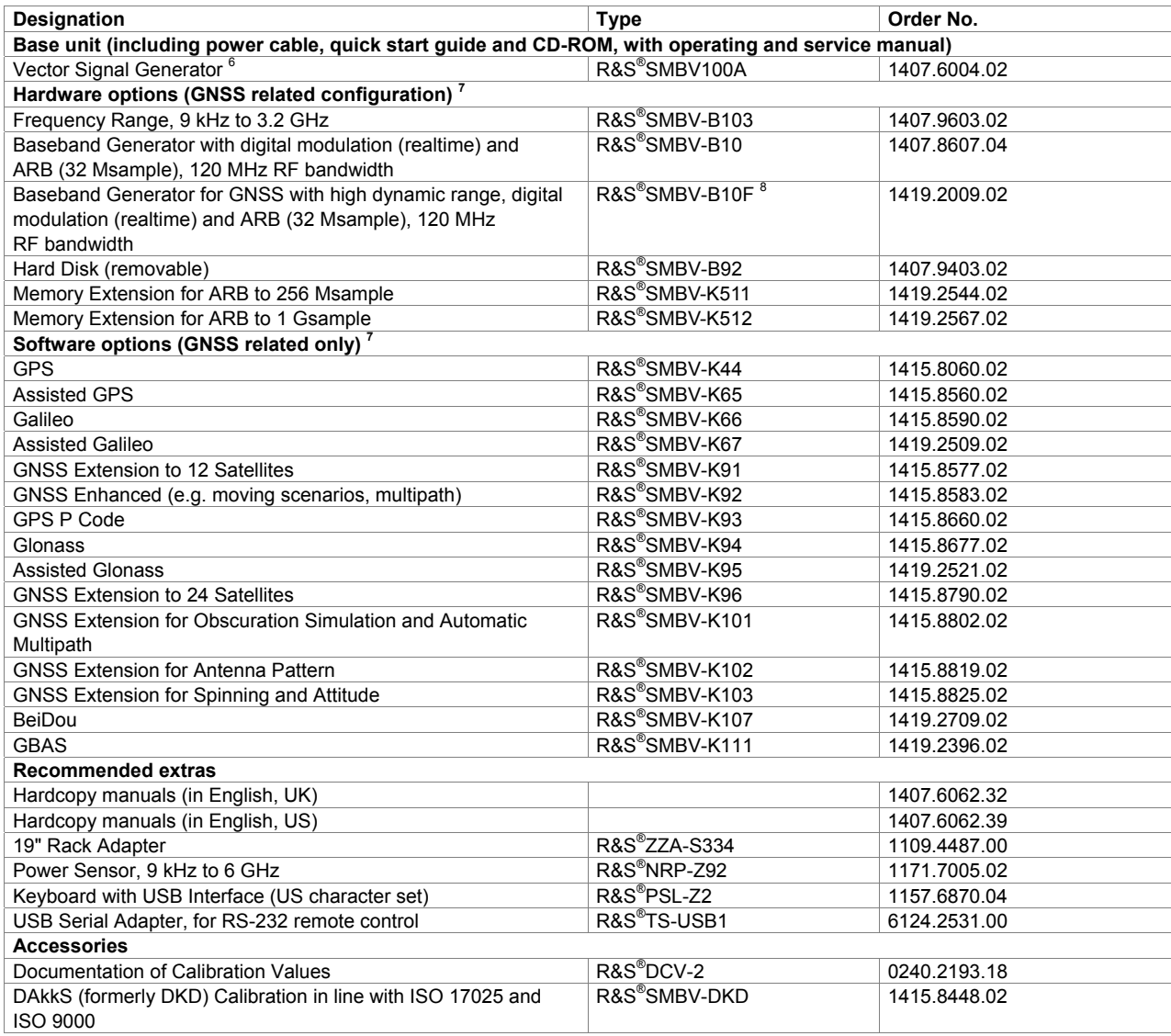

**For product brochure, see PD 5214.5284.12 and www.rohde-schwarz.com**

 $6$  The base unit must be ordered with an R&S $^{\circ}$ SMBV-B10x frequency option.

 $^7$  For additional options, see the R&S®SMBV100A product brochure (PD 5214.1114.12), data sheet (PD 5214.1114.22) and www.rohde-schwarz.com.

 $8$  The item is subject to export control regulations and therefore not available in all countries and to all customers.

**Version 05.00, December 2013** 

#### **Service that adds value**

- ❙ Worldwide
- **Local and personalized**
- ❙ Customized and flexible
- **I** Uncompromising quality

#### **Long-term dependability**

#### **About Rohde&Schwarz**

Rohde&Schwarz is an independent group of companies specializing in electronics. It is a leading supplier of solutions in the fields of test and measurement, broadcasting, radiomonitoring and radiolocation, as well as secure communications. Established more than 75 years ago, Rohde&Schwarz has a global presence and a dedicated service network in over 70 countries. Company headquarters are in Munich, Germany.

#### **Environmental commitment**

- Energy-efficient products
- ❙ Continuous improvement in environmental sustainability
- **I** ISO 14001-certified environmental management system

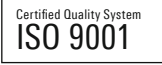

#### **Rohde&Schwarz GmbH&Co. KG**

www.rohde-schwarz.com

#### **Regional contact**

- ❙ Europe, Africa, Middle East | +49 89 4129 12345 customersupport@rohde-schwarz.com
- ❙ North America | 1 888 TEST RSA (1 888 837 87 72) customer.support@rsa.rohde-schwarz.com
- ❙ Latin America | +1 410 910 79 88 customersupport.la@rohde-schwarz.com
- ❙ Asia/Pacific | +65 65 13 04 88 customersupport.asia@rohde-schwarz.com
- ❙ China | +86 800 810 8228/+86 400 650 5896 customersupport.china@rohde-schwarz.com

R&S® is a registered trademark of Rohde&Schwarz GmbH&Co. KG Trade names are trademarks of the owners PD 5214.5284.22 | Version 05.00 | December 2013 (fi) GNSS Simulator in the R&S®SMBV100A Data without tolerance limits is not binding | Subject to change © 2010 - 2013 Rohde&Schwarz GmbH&Co. KG | 81671 München, Germany

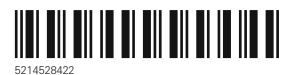